# Kann ich die Speisekarte selbst erstellen?

Grundsätzlich legen wir die Speisekarte für dich an, wenn Du ein Starterpaket bei uns gekauft hast. Dieser Service ist für uns eine Selbstverständlichkeit. Danach kannst Du Deine Speisekarte jederzeit selbstständig in der App ändern.

Du willst selber probieren, deine Speisekarte anzulegen? Kein Problem! Du kannst Deine Speisekarte auf zwei Wegen erstellen.

#### **Weg 1:** In der App selbst

Nachdem Du die App gestartet hast, tippst in der App auf Einstellungen, dann auf Bestellblock, dann auf Speisekarte. Hier kannst Du über das kleine Pluszeichen in der rechten unteren Ecke deine Speisekarte anlegen. Aber: Das wird lange dauern…

#### **Weg 2:** Mit Hilfe einer Datei in Tabellenform

Im Folgenden erfährst Du Schritt für Schritt, wie Du Deine orderbird Speisekarte mit Hilfe einer Tabelle erstellst. Dies bietet sich besonders dann an, wenn Du deine Speisekarte schon als Excel-Tabelle hast.

Wir benutzen hierfür die Tabelle von Google Docs: Die Anwendung ist einfach und vor allem kostenlos. Außerdem ist es das einzige Programm, welches die Tabelle einwandfrei in eine CSV-Datei umwandelt. Sollte es mit CSV-Dateien, welche aus Excel- oder Open-Office-Dokumenten exportiert wurden, nicht funktionieren, kannst Du Dir sicher sein, dass es mit Google Docs klappt!

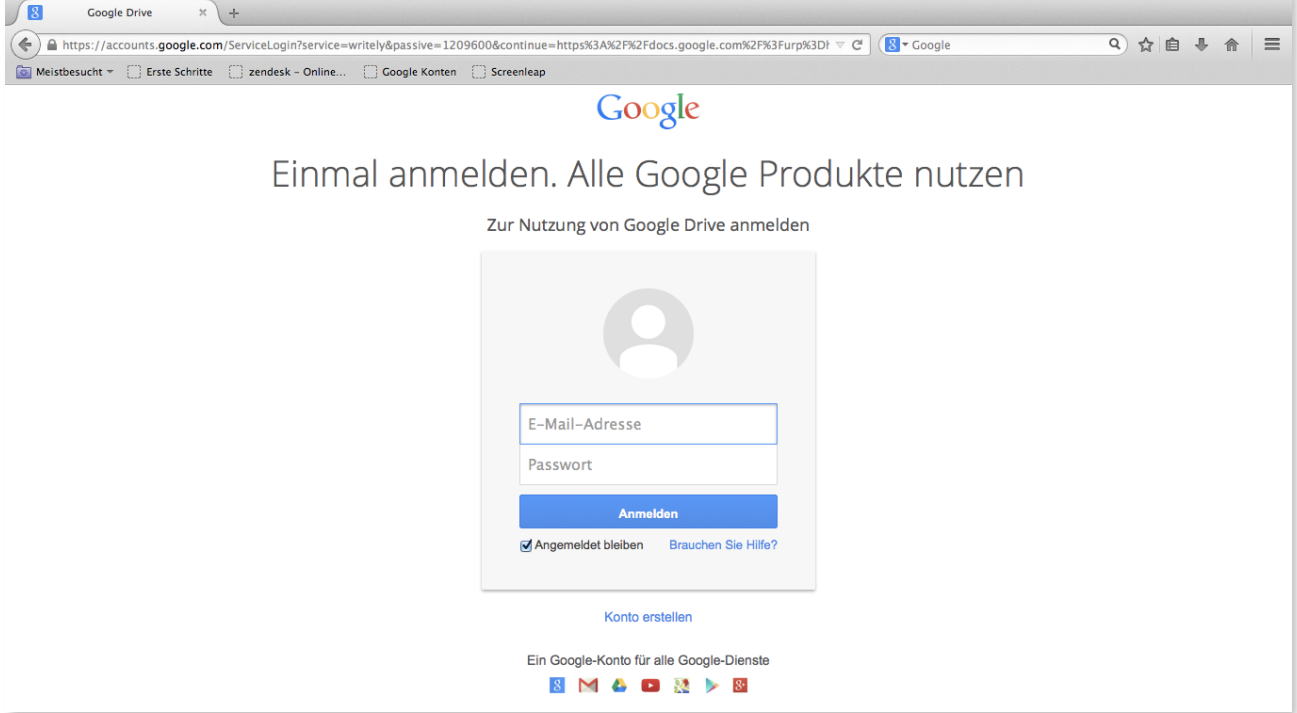

*Anmeldebildschirm von Google Docs*

Also: Das einzige, was Du benötigst, ist ein kostenloser Google-Account und nachdem Du Dich in deinem Konto eingeloggt hast, kannst Du auf unsere Beispielspeisekarte zugreifen! Fall der Link nicht funktionieren sollte, ist hier die Adresse, die Du Dir kopierst und in die Adresszeile deines Browsers einfügst: https://docs.google.com/a/orderbird.com/spreadsheet/ccc? key=0AtSaRbDUYvbUdGlwZUVfU0lMUURPV0F5UFpLc1hwRVE#gid=0).

# Legen wir los!

Hier hast Du zuerst eine Übersicht über die einzelnen Schritte, die wir machen, um deine Speisekarte zu erstellen:

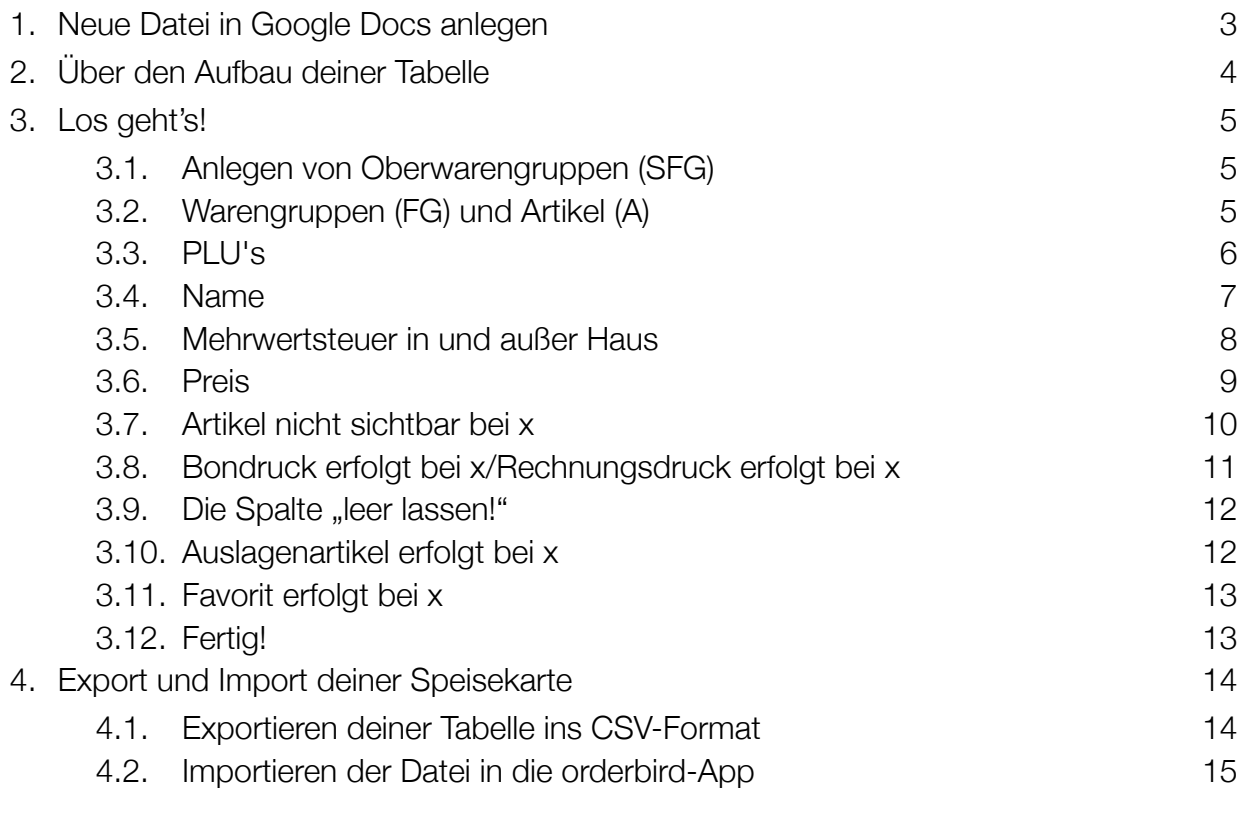

Wichtige Infos und Übersichten findest Du in solchen Infoboxen.

# 1. Neue Datei in Google Docs anlegen

Als erstes legst Du in Google Docs ein neues Spreadsheet an – so heissen die Tabellendateien bei Google Docs. **Wichtig** dabei ist, dass Du der Dateiname mit **OB** anfängt, z.B. wie bei **OB**Beispielspeisekarte\_NEU.

Falls Du es vergessen solltest, kannst Du deine Speiseka0rte nicht in die App einpflegen! Keine Angst, deine Arbeit war dann auch nicht umsonst - Du musst lediglich im Dateinamen OB voranstellen und sie umbenennen.

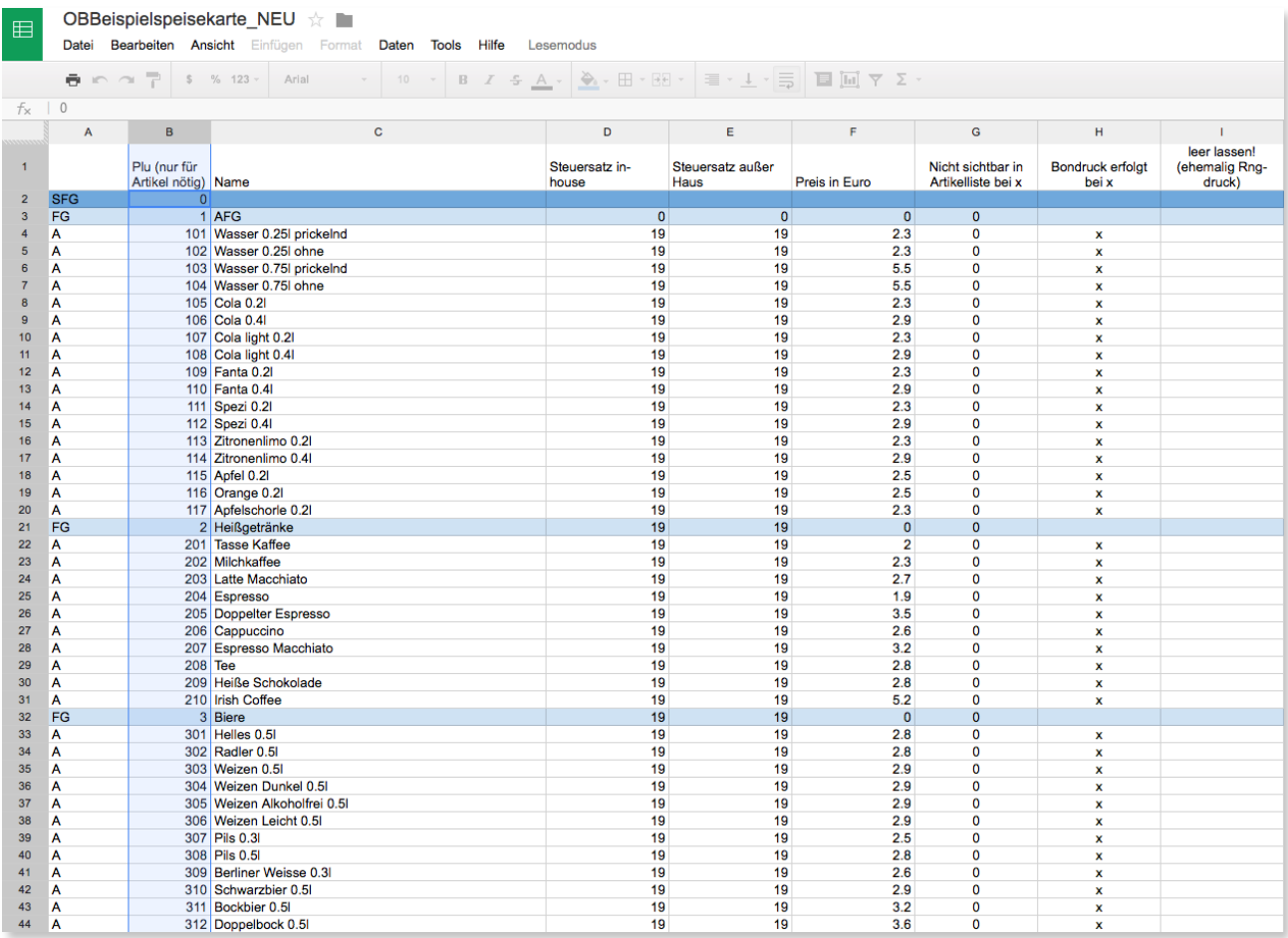

*Unsere Beispiel-Speisekarte*

# 2. Über den Aufbau deiner Tabelle

Bevor es losgeht, kopierst Du die oberste Zeile mit den korrekten Zeilennamen aus unserer OBBeispielspeisekarte\_final. Sie heissen PLU, Name Steuersatz, etc.…

Die Zeilen danach werden nach einem festgelegten System befüllt, damit die App später weiß, was was ist und wo es auftauchen soll.

#### **Oberwaren, Warengruppen und Artikel**

Bei orderbird gibt es insgesamt **drei Oberwarengruppen**, die Du auch schon von der Demoversion in der App kennst: **Getränke**, **Speisen** und **Verschiedenes**. In unserer Tabelle heissen sie Super Family Group und werden mit SFG abgekürzt und werden immer in dieser festen Reihenfolge angelegt:

SFG 0 – diese wird in der App zur Kategorie Getränke,

SFG 1 – diese wird in der App zur Kategorie Speisen,

SFG 2 – diese wird in der App zur Kategorie Verschiedenes.

Alle Artikel (Abkürzung A), die Du verkaufst, werden in Warengruppen (Abkürzung FG für Family Group) in einer dieser Überkategorien (Abkürzung SFG) eingeordnet und sortiert. So kannst Du alle deine Artikel schnell und nach deinem System geordnet wiederfinden.

#### Zur Übersicht

Es gibt folgende Gruppen und Bezeichnungen mit ihren Bezeichnungen für die Tabelle (in Klammern):

- drei Oberwarengruppen = Super Family Groups (**SFG**)
	- **SFG 0** = **Getränke**
	- **SFG 1** = **Speisen**
	- **SFG 2** = **Verschiedenes**
- Warengruppen = Family Groups (**FG**)
- Artikel  $=$  Artikel  $(A)$

# 3. Los geht's!

### 3.1. Anlegen von Oberwarengruppen (SFG)

Wir beginnen mit der ersten Spalte, die keine Überschrift besitzt. Hier kommen generell nur die Abkürzungen SFG, FG oder A rein.

Du fängst mit der Oberwarengruppe Getränke an. Das bedeutet, dass Du in die erste freie Zeile SFG einträgst, in die zweite Spalte 0 (das ist eine Null) und dann bist Du hier schon fertig. Alle Eiträge in den Zeilen darunter sind dann entweder die Getränkewarengruppen (FG) und/oder Artikel. Beide werden dann automatisch in der Oberwarengruppe *Getränke* einsortiert – solange, bis die nächste Obwerwarengruppe beginnt.

|                  | F E https   docs.google.com/a/orderbird.com/spreadsheet/ccc?key=0AtSaRbDUYvbUdGlwZUVfU0lMUURPV0F5UFpLc1hwRVE#gid=0-OBBeispielspeisekarte_NEU<br>$\Rightarrow$<br>$\left\vert 1\right\vert$ $\left\vert \right\vert$                                                                                                    |                                          |                         |                          |                       |                                         |                                  |                                          |                                  |                          |
|------------------|----------------------------------------------------------------------------------------------------|------------------------------------------|-------------------------|--------------------------|-----------------------|-----------------------------------------|----------------------------------|------------------------------------------|----------------------------------|--------------------------|
|                  |                                                                                                    |                                          |                         |                          |                       |                                         |                                  |                                          |                                  |                          |
| 田                | OBBeispielspeisekarte_NEU ☆ ■                                                                                                    |                                          |                         |                          |                       |                                         |                                  |                                          |                                  |                          |
|                  | Bearbeiten Ansicht Einfügen Format Daten Tools Hilfe<br>Datei<br>Lesemodus                                                                                                    |                                          |                         |                          |                       |                                         |                                  |                                          |                                  |                          |
|                  |                                                                                                    |                                          |                         |                          |                       |                                         |                                  |                                          |                                  |                          |
|                  | $\bullet \bullet \bullet \bullet \bullet \overset{=}{\mathbb{P}} \left[ \begin{array}{cccccccc} \textbf{S} & \textbf{S} & \textbf{123} & \textbf{A} & \textbf{A} & \textbf{A} & \textbf{A} & \textbf{B} & \textbf{B} & \textbf{B} & \textbf{B} & \textbf{B} & \textbf{B} & \textbf{B} & \textbf{B} & \textbf{B} & \textbf{B} & \textbf{B} & \textbf{B} & \textbf{B} & \textbf{B} & \textbf{B} & \textbf{B} & \textbf{B} & \textbf{B} & \textbf{B} & \textbf$ |                                          |                         |                          |                       |                                         |                                  |                                          |                                  |                          |
| $f_{\times}$   0 |                                                                                                    |                                          |                         |                          |                       |                                         |                                  |                                          |                                  |                          |
|                  | $\mathsf{A}$                                                                                                    | $\mathbf{c}$<br>B                        | D                       | E                        | F                     | G                                       | H                                |                                          | $\mathbf{J}$                     | K                        |
|                  |                                                                                                    | Plu (nur für<br>Artikel nötig) Name      | Steuersatz in-<br>house | Steuersatz außer<br>Haus | Preis in Euro         | Nicht sichtbar in<br>Artikelliste bei x | <b>Bondruck erfolgt</b><br>bei x | leer lassen!<br>(ehemalig Rng-<br>druck) | Auslagenartikel<br>erfolgt bei x | Favorit erfolgt bei x    |
| $\overline{2}$   | <b>SFG</b>                                                                                                    | $\Omega$                                 |                         |                          |                       |                                         |                                  |                                          |                                  |                          |
| $\overline{3}$   | <b>FG</b>                                                                                                    | 1 AFG                                    | $\Omega$                | $\Omega$                 | $\Omega$              | $\Omega$                                |                                  |                                          |                                  |                          |
| ۵                | Δ                                                                                                    | 101 Wasser 0.25 prickelnd                | 19                      | 19                       | 2.3                   | $\mathbf 0$                             | $\pmb{\times}$                   |                                          | $\mathbf 0$                      | ×                        |
| 5                | A                                                                                                    | 102 Wasser 0.25 ohne                     | 19                      | 19                       | 2.3                   | $\Omega$                                | $\mathbf{x}$                     |                                          | $\Omega$                         | x                        |
| 6                | Δ                                                                                                    | 103 Wasser 0.75l prickelnd               | 19                      | 19                       | 5.5                   | $\mathbf{0}$                            | $\mathbf{x}$                     |                                          | $\mathbf 0$                      | $\mathbf 0$              |
|                  | A                                                                                                    | 104 Wasser 0.75 ohne                     | 19                      | 19                       | 5.5                   | $\Omega$                                | $\mathbf{x}$                     |                                          | $\Omega$                         | $\Omega$                 |
|                  |                                                                                                    | 105 Cola 0.2                             | 19                      | 19                       | 2.3                   | $\mathbf{0}$                            | ×                                |                                          | $\Omega$                         | ×                        |
| $\mathbf{Q}$     | A                                                                                                    | 106 Cola 0.4                             | 19                      | 19                       | 2.9                   | $\mathbf 0$                             | $\mathbf{x}$                     |                                          | $\Omega$                         | $\mathbf{x}$             |
| 10               | Δ                                                                                                    | 107 Cola light 0.2                       | 19                      | 19                       | 2.3                   | $\mathbf{0}$                            | $\mathbf x$                      |                                          | $\Omega$                         | $\mathbf{0}$             |
| 11               | A                                                                                                    | 108 Cola light 0.4                       | 19                      | 19                       | 2.9                   | $\Omega$                                | $\mathbf{x}$                     |                                          | $\Omega$                         | $\Omega$                 |
| 12               |                                                                                                    | 109 Fanta 0.2                            | 19                      | 19                       | 2.3                   | $\mathbf{0}$                            | $\mathbf{x}$                     |                                          | $\mathbf{0}$                     | $\mathbf{x}$             |
| 13               |                                                                                                    | 110 Fanta 0.4                            | 19                      | 19                       | 2.9                   | $\Omega$                                | $\mathbf{x}$                     |                                          | $\Omega$                         | x                        |
| 14               | Δ                                                                                                    | 111 Spezi 0.21                           | 19                      | 19                       | 2.3<br>2.9            | $\mathbf{0}$                            | $\boldsymbol{\mathsf{x}}$        |                                          | $\mathbf{0}$<br>$\Omega$         | $\mathbf{0}$             |
| 15               | Δ                                                                                                    | 112 Spezi 0.41                           | 19                      | 19                       |                       | $\mathbf 0$                             | $\mathbf{x}$                     |                                          |                                  | x                        |
| 16               |                                                                                                    | 113 Zitronenlimo 0.2                     | 19                      | 19                       | 2.3                   | $\mathbf{0}$                            | $\mathbf{x}$                     |                                          | $\mathbf{0}$                     | $\mathbf{0}$             |
| 17               | Δ                                                                                                    | 114 Zitronenlimo 0.4                     | 19                      | 19                       | 2.9                   | $\mathbf 0$                             | $\mathbf{x}$                     |                                          | $\Omega$                         | x                        |
| 18               |                                                                                                    | 115 Apfel 0.2                            | 19                      | 19                       | 2.5                   | $\Omega$                                | $\boldsymbol{\mathsf{x}}$        |                                          | $\mathbf{0}$                     | $\mathbf 0$              |
| 19               | ١A                                                                                                    | 116 Orange 0.2                           | 19                      | 19                       | 2.5                   | $\mathbf 0$                             | $\mathbf{x}$                     |                                          | $\Omega$                         | ×                        |
| 20               | A<br><b>FG</b>                                                                                                    | 117 Apfelschorle 0.2                     | 19<br>19                | 19<br>19                 | 2.3<br>$\mathbf{0}$   | $\Omega$                                | $\mathbf{x}$                     |                                          | $\Omega$                         | x                        |
| 21               | A                                                                                                    | 2 Heißgetränke<br>201 Tasse Kaffee       | 19                      | 19                       |                       | $\mathbf{0}$<br>$\Omega$                |                                  |                                          | $\Omega$                         |                          |
| 22<br>23         |                                                                                                    | 202 Milchkaffee                          | 19                      | 19                       | $\overline{2}$<br>2.3 | $\mathbf{0}$                            | $\mathbf{x}$                     |                                          | $\mathbf 0$                      | x<br>$\mathbf 0$         |
|                  | A                                                                                                    | 203 Latte Macchiato                      | 19                      | 19                       | 2.7                   | $\Omega$                                | ×                                |                                          | $\Omega$                         | $\mathbf 0$              |
| 24               | Δ                                                                                                    |                                          | 19                      | 19                       |                       |                                         | $\mathbf{x}$                     |                                          | $\Omega$                         |                          |
| 25               |                                                                                                    | 204 Espresso                             |                         |                          | 1.9<br>3.5            | $\mathbf{0}$<br>$\Omega$                | $\mathbf{x}$                     |                                          | $\Omega$                         | $\mathbf{x}$             |
| 26               |                                                                                                    | 205 Doppelter Espresso                   | 19                      | 19                       |                       |                                         | $\mathbf{x}$                     |                                          |                                  | $\mathbf 0$              |
| 27               | A                                                                                                    | 206 Cappuccino<br>207 Espresso Macchiato | 19                      | 19                       | 2.6<br>3.2            | $\mathbf{0}$<br>$\Omega$                | $\boldsymbol{\mathsf{x}}$        |                                          | $\Omega$<br>$\Omega$             | $\mathbf{x}$<br>$\Omega$ |
| 28               | A                                                                                                    |                                          | 19                      | 19                       |                       |                                         | $\mathbf{x}$                     |                                          | $\Omega$                         |                          |
| 29               | Δ                                                                                                    | 208 Tee<br>209 Heiße Schokolade          | 19                      | 19<br>19                 | 2.8<br>2.8            | $\mathbf{0}$<br>$\Omega$                | ×                                |                                          |                                  | $\mathbf{0}$<br>$\Omega$ |
| 30               | A                                                                                                    |                                          | 19                      |                          |                       |                                         | $\mathbf{x}$                     |                                          | $\Omega$                         |                          |
| 31               | IA                                                                                                    | 210 Irish Coffee<br>3 Biere              | 19                      | 19<br>19                 | 5.2<br>$\Omega$       | $\mathbf{0}$                            | $\boldsymbol{\mathsf{x}}$        |                                          | $\mathbf{0}$                     | $\mathbf{0}$             |
| 32 <sup>°</sup>  | FG                                                                                                    |                                          | 19                      |                          |                       | $\Omega$                                |                                  |                                          |                                  |                          |

*Hier ist die erste Spalte markiert, in die Du nur die Abkürzungen SFG, FG oder A einträgst.* 

In derselben Spalte trägst Du dann auch später die Speisen mit SFG 1 und Verschiedenes mit SFG 2 ein. Aber kümmern wir uns erst einmal weiter um das Einpflegen deiner Getränke.

#### Achtung!

Es kann nur 3 Zeilen mit dem Eintrag SFG geben, denn es gibt nur 3 Oberwarengruppen. In den SFG-Zeilen dürfen nur die ersten beiden Spalten ausgefüllt sein, alles andere MUSS leer bleiben, sonst kann die Speisekarte später nicht in die App importiert werden.

#### 3.2. Warengruppen (FG) und Artikel (A)

Wenn Du eine Warengruppe anlegen möchtest, trägst Du in der ersten Spalte **FG** ein. Das steht für Family Group und kann bei den Getränken z.B. Heisse Getränke,

Erfrischungsgetränke und Alkoholische Getränke sein. Für jeden Artikel, den Du anlegst, setzt Du jeweils ein großes **A** (für Artikel) vor den gewünschten Artikelnamen. Das ist wichtig damit unsere App zwischen der Warengruppe und den Artikeln unterscheiden kann.

Deine Artikel im Verkauf sind also immer einer Family Group zugeordnet, die wiederum unter einer Super Family Group steht.

Du kannst jetzt Spalten aus anderen Tabellenkalkulationsprogrammen wie zum Beispiel Excel kopieren und in deine Tabelle einfügen.

3.3. PLU's

|                | ■<br>E https @ docs.google.com/a/orderbird.com/spreadsheet/ccc?key=0AtSaRbDUYvbUdGlwZUVfU0IMUURPV0F5UFpLc1hwRVE#gid=0-OBBeispielspeisekarte_NEU<br>$+$<br>$\parallel$ |                                     |                                    |                         |                          |                                  |                                         |                                  |  |  |  |
|----------------|----------------------------------------------------------------------------------------------------|-------------------------------------|------------------------------------|-------------------------|--------------------------|----------------------------------|-----------------------------------------|----------------------------------|--|--|--|
| 囯              | OBBeispielspeisekarte NEU ☆ ■<br>Daten Tools Hilfe<br>Bearbeiten Ansicht Einfügen Format<br>Lesemodus<br>Datei                                                        |                                     |                                    |                         |                          |                                  |                                         |                                  |  |  |  |
|                | 10 · B <i>I</i> ÷ <u>A</u> · <sup>2</sup> . · 田 · 田 · 国 · 上 · 三 国 国 マ Σ ·<br>$n \approx 7$<br>ē.<br>$$ \% 123 -$<br>Arial<br>$\mathcal{A}$                            |                                     |                                    |                         |                          |                                  |                                         |                                  |  |  |  |
| $f_{\times}$   | $\theta$                                                                                                    |                                     |                                    |                         |                          |                                  |                                         |                                  |  |  |  |
|                | A                                                                                                    | $\mathbf{B}$                        | c                                  | D                       | E                        | F                                | G                                       | H                                |  |  |  |
| $\mathbf{1}$   |                                                                                                    | Plu (nur für<br>Artikel nötig) Name |                                    | Steuersatz in-<br>house | Steuersatz außer<br>Haus | Preis in Euro                    | Nicht sichtbar in<br>Artikelliste bei x | <b>Bondruck erfolgt</b><br>bei x |  |  |  |
| $\overline{2}$ | <b>SFG</b>                                                                                                    | $\overline{0}$                      |                                    |                         |                          |                                  |                                         |                                  |  |  |  |
| $\mathbf{3}$   | FG                                                                                                    |                                     | 1 AFG<br>101 Wasser 0.25 prickelnd | $\mathbf{0}$<br>19      | $\overline{0}$<br>19     | $\mathbf{0}$<br>2.3              | $\mathbf{0}$<br>$\Omega$                |                                  |  |  |  |
| 4<br>5         | A<br>A                                                                                                    |                                     | 102 Wasser 0.25 ohne               | 19                      | 19                       | 2.3                              | $\mathbf 0$                             | x<br>x                           |  |  |  |
| 6              | A                                                                                                    |                                     | 103 Wasser 0.75 prickelnd          | 19                      | 19                       | 5.5                              | $\mathbf 0$                             | x                                |  |  |  |
| $\overline{7}$ | A                                                                                                    |                                     | 104 Wasser 0.75 ohne               | 19                      | 19                       | 5.5                              | $\mathbf 0$                             | x                                |  |  |  |
| 8              | A                                                                                                    |                                     | 105 Cola 0.2                       | 19                      | 19                       | 2.3                              | $\mathbf 0$                             | x                                |  |  |  |
| 9              | A                                                                                                    |                                     | 106 Cola 0.4                       | 19                      | 19                       | 2.9                              | $\mathbf 0$                             | x                                |  |  |  |
| 10             | A                                                                                                    |                                     | 107 Cola light 0.2                 | 19                      | 19                       | 2.3                              | $\mathbf 0$                             | x                                |  |  |  |
| 11             | A                                                                                                    |                                     | 108 Cola light 0.4                 | 19                      | 19                       | 2.9                              | $\mathbf{0}$                            | x                                |  |  |  |
| 12             | A                                                                                                    |                                     | 109 Fanta 0.2                      | 19                      | 19                       | 2.3                              | $\mathbf 0$                             | x                                |  |  |  |
| 13             | A                                                                                                    |                                     | 110 Fanta 0.4                      | 19                      | 19                       | 2.9                              | $\mathbf 0$                             | x                                |  |  |  |
| 14             | А                                                                                                    |                                     | 111 Spezi 0.21                     | 19                      | 19                       | 2.3                              | $\Omega$                                | x                                |  |  |  |
| 15             | A                                                                                                    |                                     | 112 Spezi 0.4                      | 19                      | 19                       | 2.9                              | $\mathbf 0$                             | x                                |  |  |  |
| 16             | A                                                                                                    |                                     | 113 Zitronenlimo 0.2               | 19                      | 19                       | 2.3                              | $\mathbf 0$                             | x                                |  |  |  |
| 17             | A                                                                                                    |                                     | 114 Zitronenlimo 0.41              | 19                      | 19                       | 2.9                              | $\mathbf 0$                             | x                                |  |  |  |
| 18             | A                                                                                                    |                                     | 115 Apfel 0.2                      | 19                      | 19                       | 2.5                              | $\mathbf 0$                             | x                                |  |  |  |
| 19             | A                                                                                                    |                                     | 116 Orange 0.21                    | 19                      | 19                       | 2.5                              | $\mathbf 0$                             | x                                |  |  |  |
| 20             | A<br>FG                                                                                                    |                                     | 117 Apfelschorle 0.21              | 19                      | 19                       | 2.3                              | $\mathbf 0$                             | x                                |  |  |  |
| 21             |                                                                                                    |                                     | 2 Heißgetränke<br>201 Tasse Kaffee | 19<br>19                | 19                       | $\overline{0}$<br>$\overline{2}$ | $\mathbf{0}$<br>$\mathbf 0$             |                                  |  |  |  |
| 22<br>23       | A<br>A                                                                                                    |                                     | 202 Milchkaffee                    | 19                      | 19<br>19                 | 2.3                              | $\mathbf 0$                             | x                                |  |  |  |
| 24             | A                                                                                                    |                                     | 203 Latte Macchiato                | 19                      | 19                       | 2.7                              | $\mathbf 0$                             | x<br>X                           |  |  |  |
| 25             | A                                                                                                    |                                     | 204 Espresso                       | 19                      | 19                       | 1.9                              | $\mathbf 0$                             | x                                |  |  |  |
| 26             | A                                                                                                    |                                     | 205 Doppelter Espresso             | 19                      | 19                       | 3.5                              | $\mathbf 0$                             | x                                |  |  |  |
| 27             | A                                                                                                    |                                     | 206 Cappuccino                     | 19                      | 19                       | 2.6                              | $\mathbf 0$                             | x                                |  |  |  |
| 28             | A                                                                                                    |                                     | 207 Espresso Macchiato             | 19                      | 19                       | 3.2                              | $\mathbf 0$                             | x                                |  |  |  |
| 29             | A                                                                                                    | 208 Tee                             |                                    | 19                      | 19                       | 2.8                              | $\mathbf 0$                             | x                                |  |  |  |
| 30             | A                                                                                                    |                                     | 209 Heiße Schokolade               | 19                      | 19                       | 2.8                              | $\mathbf 0$                             | x                                |  |  |  |
| 31             | A                                                                                                    |                                     | 210 Irish Coffee                   | 19                      | 19                       | 5.2                              | $\mathbf 0$                             | x                                |  |  |  |
| 32             | FG                                                                                                    |                                     | 3 Biere                            | 19                      | 19                       | $\overline{0}$                   | $\mathbf{0}$                            |                                  |  |  |  |

*In der zweiten Spalte werden die PLU-Nummern vergeben.* 

Die nächste Spalte zeigt die **PLU**s an. PLU steht für , price look-up code'. Wichtig ist hierbei, dass Du **nie** eine PLU doppelt vergeben darfst! Wie Du die Nummern anlegst, kannst Du selbst bestimmen. Vielleicht hast Du ja schon ein cleveres System dafür entwickelt.

Keine Ahnung? – Kein Problem! Einfach überall eine maximal vierstellige Zahl eintragen, da die Felder nicht leer sein dürfen.

#### Achtung!

Keine Zahl in der Spalte PLU darf doppelt vorkommen.

Kein Feld bei den FG und A darf leer bleiben. Es muss immer eine Nummer vergeben werden.

#### 3.4. Name

| $\triangleright$<br>E https @ docs.google.com/a/orderbird.com/spreadsheets/d/1Ra8dG0QjlQX8-Z-8nzRKkn9Fa9ixV7J6j_k_8Go2gbo/edit#gid=0 - Unbenannte Tabelle - Google Tabellen<br>÷<br>$\left\  \right\ $ |  |  |  |  |  |  |  |  |  |  |
|----------------------------------------------------------------------------------------------------|--|--|--|--|--|--|--|--|--|--|
| Kopie von OBBeispielspeisekarte NEU<br>Unbenannte Tabelle - Google Tabellen                                                                                                    |  |  |  |  |  |  |  |  |  |  |
| к                                                                                                    |  |  |  |  |  |  |  |  |  |  |
|                                                                                                    |  |  |  |  |  |  |  |  |  |  |
|                                                                                                    |  |  |  |  |  |  |  |  |  |  |
| ĸ                                                                                                    |  |  |  |  |  |  |  |  |  |  |
| 1.000,12 ligt be en! (ehemalig Rnigenartikel erfolgt avorit erfolgt bei                                                                                                    |  |  |  |  |  |  |  |  |  |  |
|                                                                                                    |  |  |  |  |  |  |  |  |  |  |
|                                                                                                    |  |  |  |  |  |  |  |  |  |  |
| x                                                                                                    |  |  |  |  |  |  |  |  |  |  |
| x<br>0                                                                                                    |  |  |  |  |  |  |  |  |  |  |
| 0                                                                                                    |  |  |  |  |  |  |  |  |  |  |
| x                                                                                                    |  |  |  |  |  |  |  |  |  |  |
| ×                                                                                                    |  |  |  |  |  |  |  |  |  |  |
| 0                                                                                                    |  |  |  |  |  |  |  |  |  |  |
| 0                                                                                                    |  |  |  |  |  |  |  |  |  |  |
| x                                                                                                    |  |  |  |  |  |  |  |  |  |  |
| x                                                                                                    |  |  |  |  |  |  |  |  |  |  |
| 0                                                                                                    |  |  |  |  |  |  |  |  |  |  |
| x                                                                                                    |  |  |  |  |  |  |  |  |  |  |
| 0                                                                                                    |  |  |  |  |  |  |  |  |  |  |
| x                                                                                                    |  |  |  |  |  |  |  |  |  |  |
| 0                                                                                                    |  |  |  |  |  |  |  |  |  |  |
| ×                                                                                                    |  |  |  |  |  |  |  |  |  |  |
| $\mathbf{x}$                                                                                                    |  |  |  |  |  |  |  |  |  |  |
| x                                                                                                    |  |  |  |  |  |  |  |  |  |  |
| 0                                                                                                    |  |  |  |  |  |  |  |  |  |  |
| 0                                                                                                    |  |  |  |  |  |  |  |  |  |  |
|                                                                                                    |  |  |  |  |  |  |  |  |  |  |

*Die Spalte C mit den Namen deiner Artikel erfordert eine extra Formatierung.* 

Hier trägst Du die Namen deiner Artikel ein. Wichtig ist, dass Du die Spalte in das Format Reiner Text bringst. Das machst Du über den Reiter "Format": Wähle zuerst die Spalte C komplett aus. Klicke danach auf "Format" in der Menüleiste von Google Docs und wähle "Reiner Text" aus.

Bei deinen Namen musst Du darauf achten, dass sie keine Sonderzeichen wie "+,-,&-%" o.ä. enthalten und nicht länger als 25 Zeichen lang sind, Leerzeichen und Punkte inklusive. Ansonsten werden deine Namen in der App angeschnitten angezeigt.

#### Zur Erinnerung

Die Spalte "Name" muss als reiner Text formatiert sein und die einzelnen Namen dürfen keine Sonderzeichen enthalten und nicht länger als 25 Zeichen lang sein!

### 3.5. Mehrwertsteuer in und außer Haus

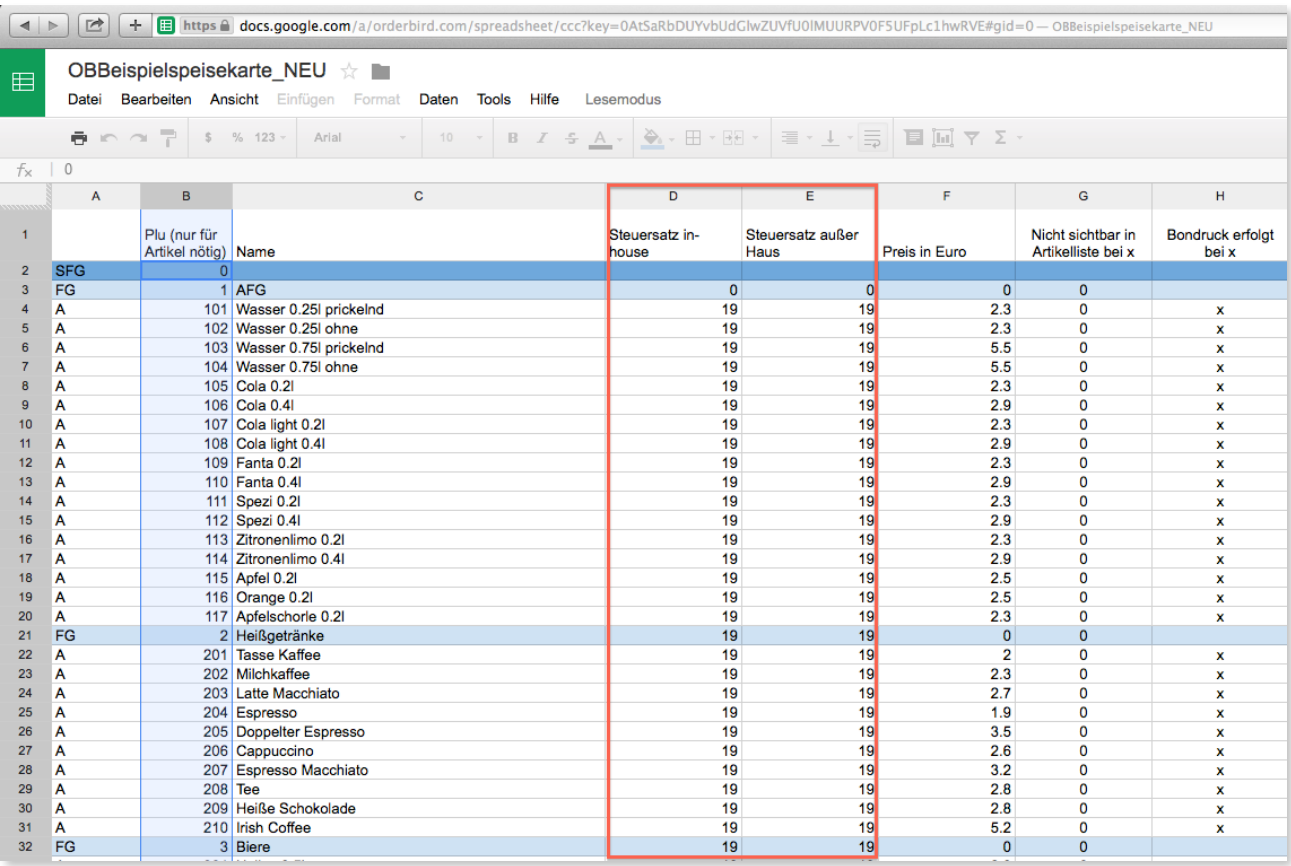

*Der Mehrwertsteuersatz für in Haus und außer Haus wird hier festgelegt.* 

Steuersatz **in Haus** und **außer Haus** erklärt sich eigentlich von selbst. Bei Getränken gilt bei beiden Steuersätzen immer 19%, bei Speisen trägst Du für in Haus 19% und für außer Haus 7% ein.

#### Achtung!

Nicht vergessen: Für diese Einstellungen bist Du selbst verantwortlich. Bei Fragen und Unklarheiten wendest Du Dich am Besten an deinen Steuerberater.

#### 3.6. Preis

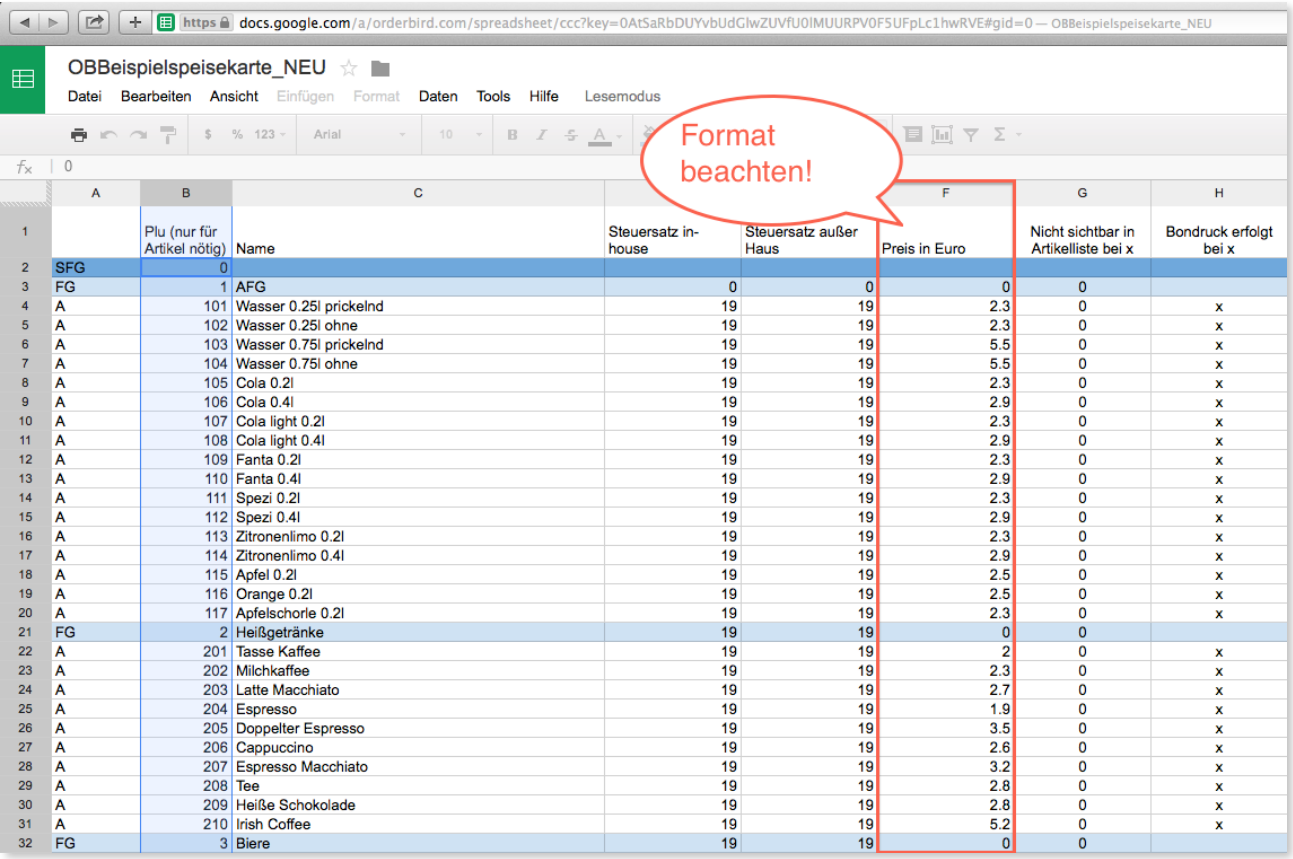

*In der sechsten Spalte trägst Du den Preis für deine Artikel ein.*

Als nächstes ist der **Preis** dran. Was hier reinkommt ist ja selbsterklärend, oder? Ganz wichtig ist allerdings, dass Du KEINE Kommas und € Zeichen einsetzten darfst, nur Punkte. So ist die Eingabe "2,50€" nicht korrekt,die Eingabe "2.50" aber schon. Bei deinen Warengruppen (hier AFG Heißgetränke) trägst Du in dieser Spalte ebenfalls nur eine 0 ein.

#### Zur Erinnerung

Wie auch in der Spalte Name muss das Zeilen-Format auf Reiner Text gestellt werden, damit der Import über iTunes dann auch reibungslos funktioniert. Und:

- keine Kommas, nur Punkte
- keine Währungszeichen

# 3.7. Artikel nicht sichtbar bei x

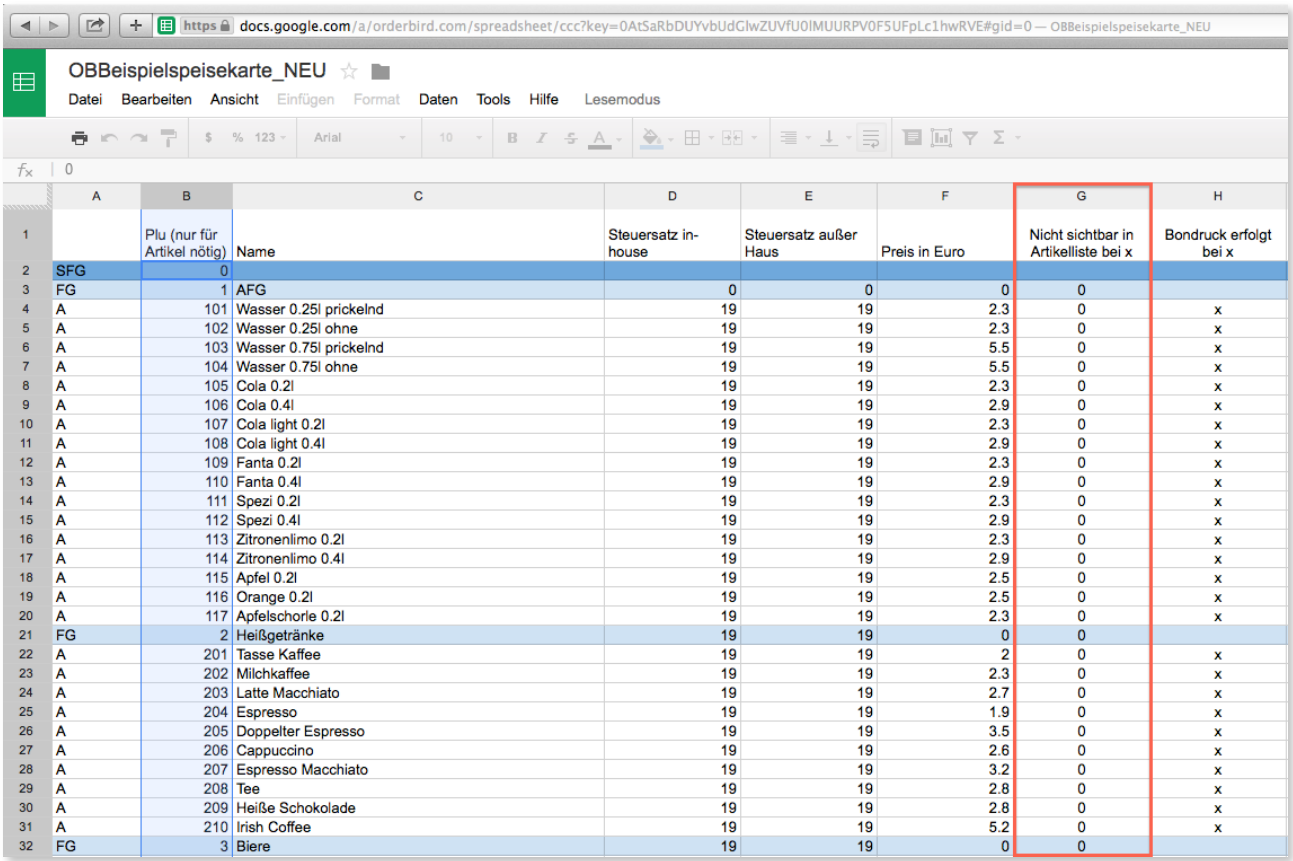

*Ob ein Artikel in deiner Speisekarte auftauchen soll, kannst Du in dieser Spalte einfach festlegen.*

In dieser Spalte bestimmst Du, ob der **Artikel** in deinem Bestellblock **angezeigt** wird. Grundsätzlich sollten natürlich alle Artikel sichtbar sein, damit Du diese auch anwählen kannst. Für jeden Artikel der angezeigt werden soll trägst Du eine **0** (Null) ein. Nicht sichtbare Artikel werden mit einem x gekennzeichnet, darunter gehören z. B. Beilagen oder Geschmacksrichtungen, die nur in einem Bestellvorgang ausgewählt werden. Auch hier wird bei dem Namen der Warengruppe nur eine 0 eingetragen.

#### Übersicht

- Sichtbare Artikel bekommen eine 0 (=Null).
- Artikel die nicht sichtbar sein sollen, bekommen ein x (kleines x).

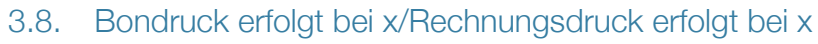

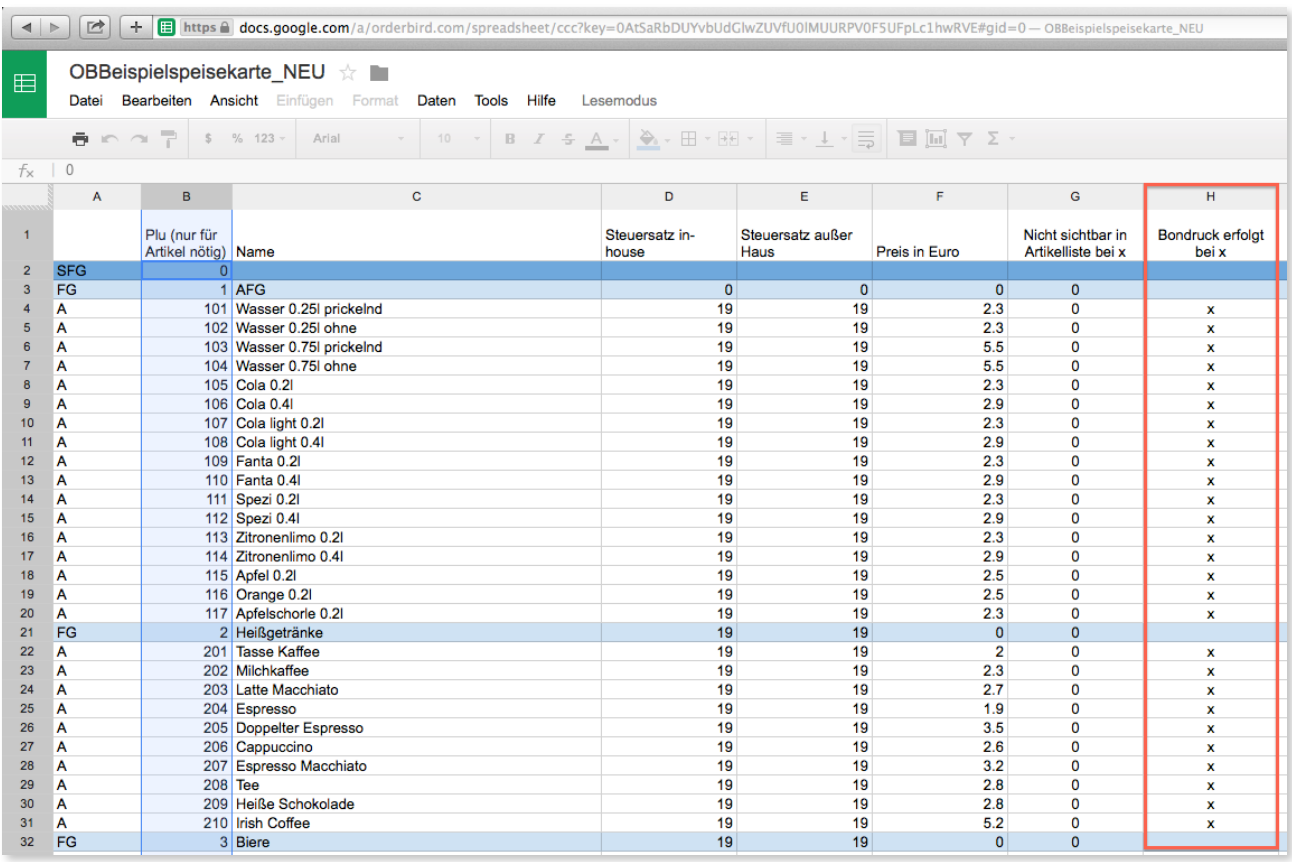

*Ob bei einem Artikel ein Bon gedruckt werden soll, kannst Du hier mit einem x festlegen.*

In diesen beiden Spalten sollte bei jedem **Artikel** ein **x** stehen. Somit stellst Du sicher, dass jeder gebuchte Artikel auch auf den jeweiligen Bons gedruckt wird. Bei den Warengruppen trägst Du wieder jeweils eine 0 (Null) ein.

# 3.9. Die Spalte "leer lassen!"

|                           | + <b>E</b> https △ docs.google.com/a/orderbird.com/spreadsheet/ccc?key=0AtSaRbDUYvbUdGlwZUVfU0lMUURPV0F5UFpLc1hwRVE#gid=0-OBBeispielspeisekarte_NEU<br>ピ<br>$\parallel$ $\parallel$ |                                     |                                                    |                         |                          |                    |                                         |                                          |                                          |  |  |
|---------------------------|----------------------------------------------------------------------------------------------------|-------------------------------------|----------------------------------------------------|-------------------------|--------------------------|--------------------|-----------------------------------------|------------------------------------------|------------------------------------------|--|--|
| $\boxplus$                | OBBeispielspeisekarte_NEU ☆ ■<br>Bearbeiten Ansicht Einfügen Format Daten Tools Hilfe<br>Lesemodus<br>Datei                                                                         |                                     |                                                    |                         |                          |                    |                                         |                                          |                                          |  |  |
|                           |                                                                                                    |                                     |                                                    |                         |                          |                    |                                         |                                          |                                          |  |  |
| $f_{\times}$              | $\sqrt{0}$                                                                                                    |                                     |                                                    |                         |                          |                    |                                         |                                          |                                          |  |  |
|                           | A                                                                                                    | B                                   | $\mathbf{C}$                                       | D                       | E.                       | F                  | G                                       | H                                        |                                          |  |  |
| $\mathbf{1}$              |                                                                                                    | Plu (nur für<br>Artikel nötig) Name |                                                    | Steuersatz in-<br>house | Steuersatz außer<br>Haus | Preis in Euro      | Nicht sichtbar in<br>Artikelliste bei x | <b>Bondruck erfolgt</b><br>bei x         | leer lassen!<br>(ehemalig Rng-<br>druck) |  |  |
| $\mathbf{2}$              | <b>SFG</b>                                                                                                    | $\Omega$                            |                                                    |                         |                          |                    |                                         |                                          |                                          |  |  |
| $\mathbf{3}$              | FG                                                                                                    |                                     | 1 AFG                                              | $\mathbf{0}$            | $\mathbf{0}$             | $\mathbf{0}$       | $\mathbf{0}$                            |                                          |                                          |  |  |
| $\boldsymbol{4}$          | A                                                                                                    |                                     | 101 Wasser 0.25I prickelnd<br>102 Wasser 0.25 ohne | 19<br>19                | 19<br>19                 | 2.3<br>2.3         | 0<br>0                                  | x                                        |                                          |  |  |
| 5<br>6                    | A                                                                                                    |                                     | 103 Wasser 0.75I prickelnd                         | 19                      | 19                       | 5.5                | $\Omega$                                | $\mathbf{x}$                             |                                          |  |  |
|                           | A<br>A                                                                                                    |                                     | 104 Wasser 0.75 ohne                               | 19                      | 19                       | 5.5                | 0                                       | $\pmb{\mathsf{x}}$<br>$\pmb{\mathsf{x}}$ |                                          |  |  |
| 8                         | A                                                                                                    |                                     | 105 Cola 0.2                                       | 19                      | 19                       | 2.3                | 0                                       | $\pmb{\times}$                           |                                          |  |  |
| 9                         | A                                                                                                    |                                     | 106 Cola 0.4                                       | 19                      | 19                       | 2.9                | $\mathbf 0$                             | $\mathbf x$                              |                                          |  |  |
| 10                        | A                                                                                                    |                                     | 107 Cola light 0.2                                 | 19                      | 19                       | 2.3                | $\Omega$                                | $\mathbf{x}$                             |                                          |  |  |
| 11                        | A                                                                                                    |                                     | 108 Cola light 0.4                                 | 19                      | 19                       | 2.9                | $\mathbf 0$                             | $\pmb{\mathsf{x}}$                       |                                          |  |  |
| 12                        | A                                                                                                    |                                     | 109 Fanta 0.2                                      | 19                      | 19                       | 2.3                | 0                                       | $\pmb{\times}$                           |                                          |  |  |
| 13                        | A                                                                                                    |                                     | 110 Fanta 0.4                                      | 19                      | 19                       | 2.9                | 0                                       | x                                        |                                          |  |  |
| 14                        | A                                                                                                    |                                     | 111 Spezi 0.2                                      | 19                      | 19                       | 2.3                | 0                                       | x                                        |                                          |  |  |
| 15                        | A                                                                                                    |                                     | 112 Spezi 0.4                                      | 19                      | 19                       | 2.9                | $\Omega$                                | $\mathbf{x}$                             |                                          |  |  |
| 16                        | A                                                                                                    |                                     | 113 Zitronenlimo 0.21                              | 19                      | 19                       | 2.3                | $\Omega$                                | $\pmb{\mathsf{x}}$                       |                                          |  |  |
| 17                        | A                                                                                                    |                                     | 114 Zitronenlimo 0.41                              | 19                      | 19                       | 2.9                | 0                                       | $\mathbf{x}$                             |                                          |  |  |
| 18                        | A                                                                                                    |                                     | 115 Apfel 0.2                                      | 19                      | 19                       | 2.5                | 0                                       | $\mathbf x$                              |                                          |  |  |
| 19                        | A                                                                                                    |                                     | 116 Orange 0.2                                     | 19                      | 19                       | 2.5                | 0                                       | x                                        |                                          |  |  |
| 20                        | A                                                                                                    |                                     | 117 Apfelschorle 0.21                              | 19                      | 19                       | 2.3                | 0                                       | $\mathbf x$                              |                                          |  |  |
| 21                        | FG                                                                                                    |                                     | 2 Heißgetränke                                     | 19                      | 19                       | $\Omega$           | $\mathbf{0}$                            |                                          |                                          |  |  |
| 22                        | A                                                                                                    |                                     | 201 Tasse Kaffee                                   | 19                      | 19                       | $\overline{2}$     | 0                                       | x                                        |                                          |  |  |
| 23                        | A                                                                                                    |                                     | 202 Milchkaffee                                    | 19                      | 19                       | 2.3                | 0                                       | x                                        |                                          |  |  |
| 24                        | A                                                                                                    |                                     | 203 Latte Macchiato                                | 19                      | 19                       | 2.7                | 0                                       | $\pmb{\times}$                           |                                          |  |  |
| 25                        | A                                                                                                    |                                     | 204 Espresso                                       | 19                      | 19                       | 1.9                | 0                                       | $\boldsymbol{\mathsf{x}}$                |                                          |  |  |
| 26                        | A                                                                                                    |                                     | 205 Doppelter Espresso                             | 19                      | 19                       | 3.5                | 0                                       | $\mathbf{x}$                             |                                          |  |  |
| 27                        | A                                                                                                    |                                     | 206 Cappuccino                                     | 19                      | 19                       | 2.6                | 0                                       | $\mathbf{x}$                             |                                          |  |  |
| 28                        | A                                                                                                    |                                     | 207 Espresso Macchiato                             | 19                      | 19                       | 3.2                | 0                                       | $\pmb{\mathsf{x}}$                       |                                          |  |  |
| 29                        | A                                                                                                    | $208$ Tee                           |                                                    | 19                      | 19                       | 2.8                | 0                                       | $\pmb{\mathsf{x}}$                       |                                          |  |  |
| 30                        | Α                                                                                                    |                                     | 209 Heiße Schokolade                               | 19                      | 19                       | 2.8                | 0                                       | $\boldsymbol{\mathsf{x}}$                |                                          |  |  |
| 31                        | A                                                                                                    |                                     | 210 Irish Coffee                                   | 19                      | 19                       | 5.2                | 0                                       | $\boldsymbol{\mathsf{x}}$                |                                          |  |  |
| 32 <sub>2</sub><br>$\sim$ | FG<br>÷.                                                                                                    |                                     | 3 Biere<br>nnelieu n.m.                            | 19<br>÷                 | 19<br>×6                 | $\Omega$<br>$\sim$ | $\mathbf{0}$<br>$\overline{ }$          |                                          |                                          |  |  |

*Hier steht dem Namen entsprechend nichts :)*

#### In dieser Spalte geht's besonders schnell, denn Du lässt sie einfach leer!

### 3.10. Auslagenartikel erfolgt bei x

|                       | ■<br>+ E https @ docs.google.com/a/orderbird.com/spreadsheet/ccc?key=0AtSaRbDUYvbUdGlwZUVfU0IMUURPV0F5UFpLc1hwRVE#gid=0 - OBBeispielspeisekarte_NEU<br>$\left  \right $ |                                     |                                                    |                         |                          |                |                                         |                                  |                                          |                                  |
|-----------------------|----------------------------------------------------------------------------------------------------|-------------------------------------|----------------------------------------------------|-------------------------|--------------------------|----------------|-----------------------------------------|----------------------------------|------------------------------------------|----------------------------------|
| 田                     | OBBeispielspeisekarte NEU *<br>Datei Bearbeiten Ansicht Einfügen Format Daten Tools Hilfe Lesemodus                                                                     |                                     |                                                    |                         |                          |                |                                         |                                  |                                          |                                  |
|                       | $\blacksquare$ in $\cap$ $\heartsuit$ $\uparrow$ s % 123 $\circ$ Arial                                                                                                  |                                     |                                                    |                         |                          |                |                                         |                                  |                                          |                                  |
|                       | $f_{\rm x}$   0                                                                                                    |                                     |                                                    |                         |                          |                |                                         |                                  |                                          |                                  |
|                       | A                                                                                                    | B                                   | $\mathbf{C}$                                       | D                       | E.                       | F.             | G                                       | H                                |                                          |                                  |
| $\mathbf{1}$          |                                                                                                    | Plu (nur für<br>Artikel nötig) Name |                                                    | Steuersatz in-<br>house | Steuersatz außer<br>Haus | Preis in Euro  | Nicht sichtbar in<br>Artikelliste bei x | <b>Bondruck erfolgt</b><br>bei x | leer lassen!<br>(ehemalig Rng-<br>druck) | Auslagenartikel<br>erfolgt bei x |
| $\overline{2}$        | <b>SFG</b>                                                                                                    | $\Omega$                            |                                                    |                         |                          |                |                                         |                                  |                                          |                                  |
| $\overline{3}$        | FG                                                                                                    |                                     | $1$ AFG                                            | $\overline{0}$          | $\overline{0}$           | $\mathbf{0}$   | $\mathbf{0}$                            |                                  |                                          |                                  |
| $\boldsymbol{4}$<br>5 | A<br>A                                                                                                    |                                     | 101 Wasser 0.25I prickelnd<br>102 Wasser 0.25 ohne | 19<br>19                | 19<br>19                 | 2.3<br>2.3     | $\mathbf 0$<br>$\Omega$                 | x<br>$\mathbf{x}$                |                                          | 0<br>$\Omega$                    |
| 6                     | A                                                                                                    |                                     | 103 Wasser 0.75 prickelnd                          | 19                      | 19                       | 5.5            | $\mathbf 0$                             | $\mathbf x$                      |                                          | $\mathbf 0$                      |
| $\overline{7}$        | А                                                                                                    |                                     | 104 Wasser 0.75 ohne                               | 19                      | 19                       | 5.5            | $\mathbf 0$                             | x                                |                                          | $\Omega$                         |
| 8                     | A                                                                                                    |                                     | 105 Cola 0.2                                       | 19                      | 19                       | 2.3            | $\Omega$                                | $\mathbf{x}$                     |                                          | $\Omega$                         |
| $\mathbf{9}$          | A                                                                                                    |                                     | 106 Cola 0.4                                       | 19                      | 19                       | 2.9            | $\Omega$                                | $\mathbf{x}$                     |                                          | $\mathbf{0}$                     |
| 10                    | А                                                                                                    |                                     | 107 Cola light 0.2                                 | 19                      | 19                       | 2.3            | $\mathbf 0$                             | x                                |                                          | $\Omega$                         |
| 11                    | A                                                                                                    |                                     | 108 Cola light 0.41                                | 19                      | 19                       | 2.9            | $\mathbf 0$                             | $\mathbf{x}$                     |                                          | $\Omega$                         |
| 12 <sub>2</sub>       | A                                                                                                    |                                     | 109 Fanta 0.2                                      | 19                      | 19                       | 2.3            | $\Omega$                                | $\mathbf{x}$                     |                                          | $\Omega$                         |
| 13                    | A                                                                                                    |                                     | 110 Fanta 0.4                                      | 19                      | 19                       | 2.9            | $\mathbf{0}$                            | $\mathbf x$                      |                                          | $\mathbf 0$                      |
| 14                    | A                                                                                                    |                                     | 111 Spezi 0.21                                     | 19                      | 19                       | 2.3            | $\mathbf 0$                             | $\pmb{\mathsf{x}}$               |                                          | $\Omega$                         |
| 15                    | A                                                                                                    |                                     | 112 Spezi 0.41                                     | 19                      | 19                       | 2.9            | $\Omega$                                | $\mathbf{x}$                     |                                          | $\Omega$                         |
| 16                    | A                                                                                                    |                                     | 113 Zitronenlimo 0.21                              | 19                      | 19                       | 2.3            | $\mathbf 0$                             | $\mathbf x$                      |                                          | $\mathbf 0$                      |
| 17                    | A                                                                                                    |                                     | 114 Zitronenlimo 0.4                               | 19                      | 19                       | 2.9            | $\Omega$                                | $\pmb{\mathsf{x}}$               |                                          | $\Omega$                         |
| 18                    | A                                                                                                    |                                     | 115 Apfel 0.2                                      | 19                      | 19                       | 2.5            | $\Omega$                                | $\mathbf x$                      |                                          | $\Omega$                         |
| 19                    | A                                                                                                    |                                     | 116 Orange 0.2                                     | 19                      | 19                       | 2.5            | $\mathbf 0$                             | $\mathbf{x}$                     |                                          | $\mathbf 0$                      |
| 20                    | A                                                                                                    |                                     | 117 Apfelschorle 0.21                              | 19                      | 19                       | 2.3            | $\mathbf 0$                             | $\mathbf x$                      |                                          | $\mathbf 0$                      |
| 21                    | FG                                                                                                    |                                     | 2 Heißgetränke                                     | 19                      | 19                       | $\Omega$       | $\mathbf{0}$                            |                                  |                                          |                                  |
| 22                    | A                                                                                                    |                                     | 201 Tasse Kaffee                                   | 19                      | 19                       | $\overline{2}$ | $\mathbf 0$                             | x                                |                                          | 0                                |
| 23                    | A                                                                                                    |                                     | 202 Milchkaffee                                    | 19                      | 19                       | 2.3            | $\mathbf 0$                             | $\mathbf x$                      |                                          | $\mathbf 0$                      |
| 24                    | A                                                                                                    |                                     | 203 Latte Macchiato                                | 19                      | 19                       | 2.7            | $\mathbf 0$                             | x                                |                                          | $\Omega$                         |
| 25                    | A                                                                                                    |                                     | 204 Espresso                                       | 19                      | 19                       | 1.9            | $\Omega$                                | $\mathbf{x}$                     |                                          | $\Omega$                         |
| 26                    | A                                                                                                    |                                     | 205 Doppelter Espresso                             | 19                      | 19                       | 3.5            | $\Omega$                                | $\mathbf x$                      |                                          | $\mathbf 0$                      |
| 27                    | A                                                                                                    |                                     | 206 Cappuccino                                     | 19                      | 19                       | 2.6            | $\mathbf 0$<br>$\Omega$                 | $\pmb{\times}$                   |                                          | $\Omega$                         |
| 28                    | A<br>A                                                                                                    |                                     | 207 Espresso Macchiato<br>208 Tee                  | 19<br>19                | 19<br>19                 | 3.2<br>2.8     | $\Omega$                                | $\mathbf{x}$                     |                                          | $\Omega$<br>$\Omega$             |
| 29<br>30              | A                                                                                                    |                                     | 209 Heiße Schokolade                               | 19                      | 19                       | 2.8            | $\mathbf 0$                             | $\mathbf{x}$                     |                                          | $\mathbf 0$                      |
| 31                    | A                                                                                                    |                                     | 210 Irish Coffee                                   | 19                      | 19                       | 5.2            | $\mathbf 0$                             | $\mathbf x$<br>$\mathbf{x}$      |                                          | $\Omega$                         |
| 32                    | FG                                                                                                    |                                     | 3 Biere                                            | 19                      | 19                       | $\mathbf{0}$   | $\Omega$                                |                                  |                                          |                                  |
| $\sim$                |                                                                                                    |                                     | novel them as well.                                | $\overline{a}$          | $\overline{a}$           | 0 <sub>n</sub> | $\overline{ }$                          |                                  |                                          |                                  |

*Ob der Artikel ein Auslagenartikel ist, stelltet Du hier mit einem x ein.*

In dieser Spalte kannst Du Artikel direkt als Auslagenartikel markieren. Auslagen sind die Gelder, die von jemandem vorgestreckt werden. Wenn Du also Waren für Deine Gäste besorgst, die Du eigentlich nicht verkaufst, wie z.B. Zigaretten, dann willst du das Geld dafür zurück haben, damit am Ende des Tages Deine Kasse stimmt. Dafür setzt Du bei dem Artikel ein x (kleines x). Wenn der Artikel keine Auslage ist, muss hier eine 0 (Null) stehen. Wenn Du keine Auslagenartikel hast, #löscht Du diese Spalte.#

#### Übersicht

Diese Spalte muss entweder mit einem x (kleines x für Auslagenartikel) oder mit einer 0 (Null für kein Auslagenartikel) ausgefüllt sein.

### 3.11. Favorit erfolgt bei x

|                  | $\vert$ $\sigma$<br>+ E https A docs.google.com/a/orderbird.com/spreadsheet/ccc?key=0AtSaRbDUYvbUdGlwZUVfU0IMUURPV0F5UFpLc1hwRVE#gid=0-OBBeispielspeisekarte_NEU<br>$\begin{array}{c c c c} A & & \rightarrow \\ \hline \end{array}$ |                                     |                                                    |                         |                          |                |                                         |                                  |                                          |                                  |                       |
|------------------|----------------------------------------------------------------------------------------------------|-------------------------------------|----------------------------------------------------|-------------------------|--------------------------|----------------|-----------------------------------------|----------------------------------|------------------------------------------|----------------------------------|-----------------------|
| 田                | OBBeispielspeisekarte NEU ☆ ■<br>Datei Bearbeiten Ansicht Einfügen Format Daten Tools Hilfe Lesemodus                                                                                                    |                                     |                                                    |                         |                          |                |                                         |                                  |                                          |                                  |                       |
|                  |                                                                                                    |                                     |                                                    |                         |                          |                |                                         |                                  |                                          |                                  |                       |
| $f_{\times}$   0 |                                                                                                    |                                     |                                                    |                         |                          |                |                                         |                                  |                                          |                                  |                       |
|                  | A                                                                                                    | B.                                  | $\mathbf c$                                        | D                       | E                        | F              | G                                       | H                                |                                          | J                                | κ                     |
| $\overline{1}$   |                                                                                                    | Plu (nur für<br>Artikel nötig) Name |                                                    | Steuersatz in-<br>house | Steuersatz außer<br>Haus | Preis in Euro  | Nicht sichtbar in<br>Artikelliste bei x | <b>Bondruck erfolgt</b><br>bei x | leer lassen!<br>(ehemalig Rng-<br>druck) | Auslagenartikel<br>erfolgt bei x | Favorit erfolgt bei x |
| 2                | <b>SFG</b>                                                                                                    | $\Omega$                            | $1$ AFG                                            |                         |                          |                |                                         |                                  |                                          |                                  |                       |
| $\mathbf{a}$     | FG                                                                                                    |                                     |                                                    | $\overline{0}$<br>19    | $\Omega$<br>19           | $\Omega$       | $\mathbf{0}$                            |                                  |                                          |                                  |                       |
| 5                | A<br>A                                                                                                    |                                     | 101 Wasser 0.25I prickelnd<br>102 Wasser 0.25 ohne | 19                      | 19                       | 2.3            | $\mathbf{0}$<br>$\Omega$                | ×                                |                                          | $\mathbf 0$<br>$\Omega$          | ×                     |
|                  | A                                                                                                    |                                     | 103 Wasser 0.75I prickelnd                         | 19                      | 19                       | 2.3<br>5.5     | $\mathbf{0}$                            | x                                |                                          | $\mathbf 0$                      | x<br>0                |
| 6                | A                                                                                                    |                                     | 104 Wasser 0.75 ohne                               | 19                      | 19                       | 5.5            | $\Omega$                                | ×                                |                                          | $\Omega$                         | $\Omega$              |
| 8                | A                                                                                                    |                                     | 105 Cola 0.2                                       | 19                      | 19                       | 2.3            | $\mathbf 0$                             | $\mathbf{x}$                     |                                          | $\mathbf 0$                      |                       |
| $\mathbf{a}$     | A                                                                                                    |                                     | 106 Cola 0.4                                       | 19                      | 19                       | 2.9            | $\Omega$                                | ×<br>$\mathbf{x}$                |                                          | $\Omega$                         | x<br>$\mathbf{x}$     |
| 10               | A                                                                                                    |                                     | 107 Cola light 0.21                                | 19                      | 19                       | 2.3            | $\mathbf 0$                             | $\pmb{\times}$                   |                                          | $\mathbf 0$                      | 0                     |
| 11               | A                                                                                                    |                                     | 108 Cola light 0.4                                 | 19                      | 19                       | 2.9            | $\Omega$                                | $\mathbf{x}$                     |                                          | $\Omega$                         | $\Omega$              |
| $12$             | A                                                                                                    |                                     | 109 Fanta 0.2                                      | 19                      | 19                       | 2.3            | $\mathbf 0$                             | $\pmb{\times}$                   |                                          | $\mathbf 0$                      | $\mathbf{x}$          |
| 13               | $\Delta$                                                                                                    |                                     | 110 Fanta 0.4                                      | 19                      | 19                       | 2.9            | $\Omega$                                | $\mathbf{x}$                     |                                          | $\Omega$                         | x                     |
| 14               | A                                                                                                    |                                     | 111 Spezi 0.2                                      | 19                      | 19                       | 2.3            | $\mathbf 0$                             | $\pmb{\times}$                   |                                          | $\mathbf 0$                      | 0                     |
| 15               | A                                                                                                    |                                     | 112 Spezi 0.4                                      | 19                      | 19                       | 2.9            | $\Omega$                                | $\mathbf{x}$                     |                                          | $\Omega$                         | $\mathbf{x}$          |
| 16               | Δ                                                                                                    |                                     | 113 Zitronenlimo 0.21                              | 19                      | 19                       | 2.3            | $\mathbf 0$                             | ×                                |                                          | $\mathbf 0$                      | 0                     |
| 17               | A                                                                                                    |                                     | 114 Zitronenlimo 0.41                              | 19                      | 19                       | 2.9            | $\Omega$                                | x                                |                                          | $\Omega$                         | x                     |
| 18               | A                                                                                                    |                                     | 115 Apfel 0.2                                      | 19                      | 19                       | 2.5            | $\Omega$                                | $\pmb{\times}$                   |                                          | $\Omega$                         | $\Omega$              |
| 19               | Α                                                                                                    |                                     | 116 Orange 0.2                                     | 19                      | 19                       | 2.5            | $\Omega$                                | x                                |                                          | $\Omega$                         | x                     |
| 20               | A                                                                                                    |                                     | 117 Apfelschorle 0.21                              | 19                      | 19                       | 2.3            | $\mathbf 0$                             | ×                                |                                          | $\mathbf 0$                      | ×                     |
| 21               | FG                                                                                                    |                                     | 2 Heißgetränke                                     | 19                      | 19                       | $\Omega$       | $\Omega$                                |                                  |                                          |                                  |                       |
| 22               | A                                                                                                    |                                     | 201 Tasse Kaffee                                   | 19                      | 19                       | $\overline{2}$ | $\mathbf 0$                             | ×                                |                                          | $\mathbf 0$                      | ×                     |
| 23               | A                                                                                                    |                                     | 202 Milchkaffee                                    | 19                      | 19                       | 2.3            | $\Omega$                                | x                                |                                          | $\Omega$                         | $\mathbf 0$           |
| 24               | A                                                                                                    |                                     | 203 Latte Macchiato                                | 19                      | 19                       | 2.7            | $\Omega$                                | $\mathbf{x}$                     |                                          | $\Omega$                         | $\Omega$              |
| 25               | <b>A</b>                                                                                                    |                                     | 204 Espresso                                       | 19                      | 19                       | 1.9            | $\Omega$                                | x                                |                                          | $\Omega$                         | $\mathbf{x}$          |
| 26               | A                                                                                                    |                                     | 205 Doppelter Espresso                             | 19                      | 19                       | 3.5            | $\Omega$                                | $\mathbf{x}$                     |                                          | $\Omega$                         | 0                     |
| 27               | A                                                                                                    |                                     | 206 Cappuccino                                     | 19                      | 19                       | 2.6            | $\Omega$                                | $\mathbf{x}$                     |                                          | $\mathbf{0}$                     | $\mathbf{x}$          |
| 28               | A                                                                                                    |                                     | 207 Espresso Macchiato                             | 19                      | 19                       | 3.2            | $\mathbf 0$                             | $\mathbf{x}$                     |                                          | $\mathbf 0$                      | 0                     |
| 29               | A                                                                                                    |                                     | $208$ Tee                                          | 19                      | 19                       | 2.8            | $\mathbf{0}$                            | $\mathbf{x}$                     |                                          | $\mathbf{0}$                     | $\Omega$              |
| 30               | A                                                                                                    |                                     | 209 Heiße Schokolade                               | 19                      | 19                       | 2.8            | $\Omega$                                | $\mathbf{x}$                     |                                          | $\mathbf 0$                      | 0                     |
| 31               | A                                                                                                    |                                     | 210 Irish Coffee                                   | 19                      | 19                       | 5.2            | $\mathbf 0$                             | $\mathbf{x}$                     |                                          | $\mathbf 0$                      | $\mathbf 0$           |
| 32 <sup>°</sup>  | FG                                                                                                    |                                     | 3 Biere                                            | 19                      | 19                       | $\Omega$       | $\Omega$                                |                                  |                                          |                                  |                       |

*Du hast Bestseller? Dann setze hier ein x.* 

In dieser Spalte kannst Du Artikel direkt als Favoriten, also als bevorzugte Artikel, markieren. Du setzt einfach bei dem gewünschten Artikel ein x.

# 3.12. Fertig!

Jetzt hast Du deine Speisekarte in die Tabelle fertig übertragen, Glückwunsch!

Jetzt dauert es nicht mehr lange und Du kannst das erste Mal deine Speisekarte in der App sehen. Du musst sie nur noch auf dein iOS Gerät ziehen und schon kann's losgehen!

# 4. Export und Import deiner Speisekarte

# 4.1. Exportieren deiner Tabelle ins CSV-Format

Wenn Du Deine Karte in Google Docs fertig bearbeitet hast, lädst Du sie Dir jetzt als cvs-Datei runter. Hierfür gehst Du auf "Datei", dann auf "Herunterladen als" und wählst dann "Kommagetrennte Werte (.csv)" aus.

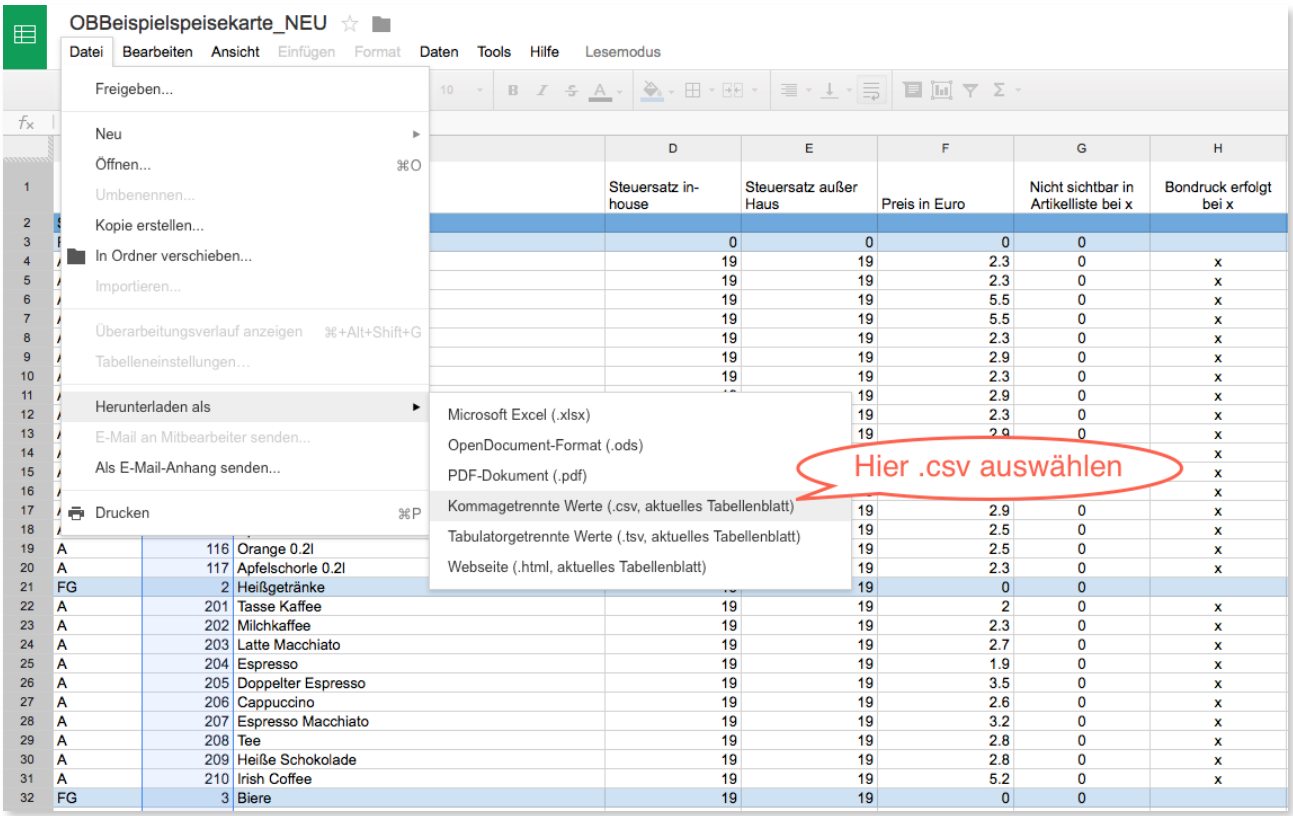

*Deine fertige Speisekarte exportierst Du in das CSV-Format.* 

Am Mac findest Du die Datei dann im Ordner **Downloads**, bei Windows im angebenden Speicherort in deinem Browser.

#### 4.2. Importieren der Datei in die orderbird-App

1. Schliess dein iPad an deinen Rechner an und öffne iTunes. Klicke in iTunes auf den Reiter "iPad" rechts oben neben "iTunes Store".

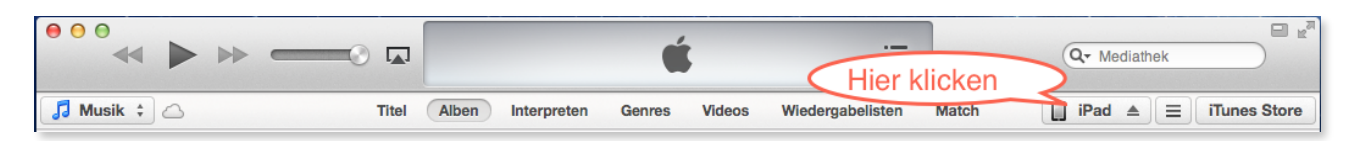

Navigiere dann zum Reiter "Apps". Unter "Dateifreigabe" findest Du ein Symbol von der orderbird App.

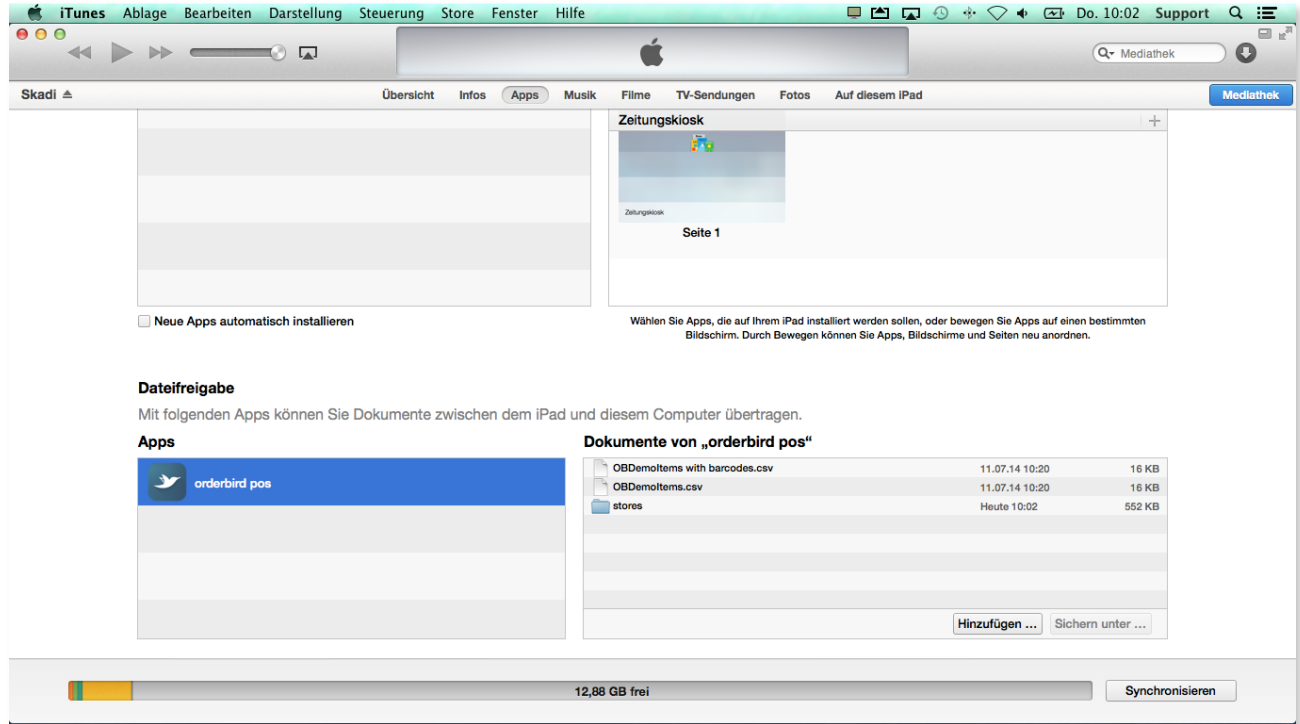

*Unter "Apps" findest Du in iTunes die orderbird POS App mit der Zugriffsmöglichkeit auf die Dokumente.*

2. Die exportierte CSV-Datei kannst Du per Drag & Drop in das Fenster "Dokumente von orderbird POS" in iTunes ziehen.

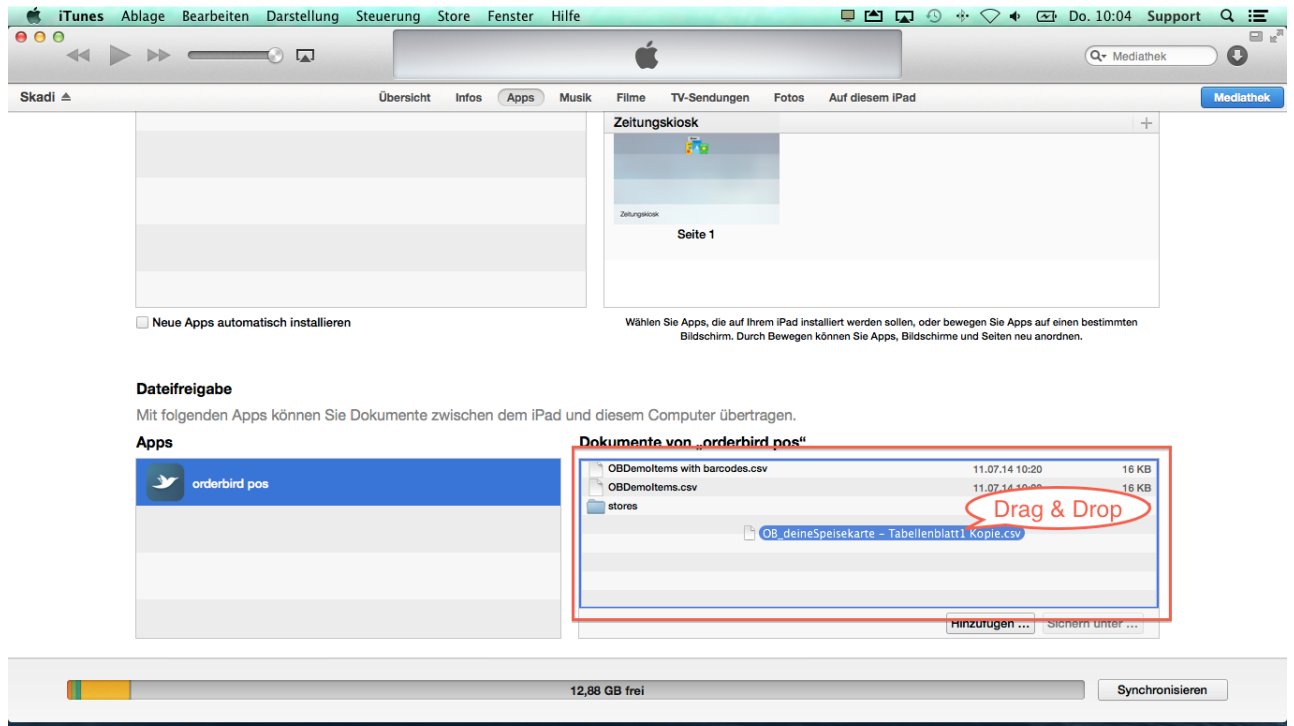

*Du kannst die CSV-Datei einfach in diese Fenster ziehen und loslassen.* 

3. Dann öffnest Du die orderbird App auf deinem iPad. Zuerst navigierst Du in die Einstellungen, dann Bestellblock zur Speisekarte. Links unten siehst Du das Sharing-Zeichen. Berühre es einmal und wähle "Alles löschen" aus, hier die Demo-Speisekarte.

| SIM fehlt 令                                                    |                              | 13:35                              | $\bullet$ 100 %      |
|----------------------------------------------------------------|------------------------------|------------------------------------|----------------------|
| Einstellungen                                                  |                              | Warengruppen                       | Bearbeiten           |
| Mein Restaurant                                                |                              | Getränke                           |                      |
| <b>Bestellblock</b><br>Einstellungen für den Bestellblock      | X                            | 01 AFG                             | $(i)$ >              |
| <b>Benutzer</b><br>Benutzer und Rechte verwalten               | $\rightarrow$                | 02 Cape Dorato Frappés             |                      |
| <b>Tische</b><br>Verwalte Deine Tische                         | $\mathcal{P}$                | 03 Cape Dorato Smoothies           | (i)                  |
| Bezahlung<br>Verwalte Deine Bezahlarten                        | $\left\langle \right\rangle$ | 04 Frozen David Rio Chai           | (i`                  |
| <b>Services</b>                                                |                              | 05 Torani Limo                     | $(i)$ >              |
| orderbird PAY<br>Konfiguriere Kartenzahlung                    | $\mathcal{P}$                | 06 Bubblefroot                     | G                    |
| Stammdatensicherung<br>Verwalte den Stammdatenaustausch        | $\mathcal{P}$                |                                    |                      |
| <b>DATEV</b>                                                   | $\left\langle \right\rangle$ | 07 Schlürf Biotee                  | $(i)$ >              |
| Export für Deinen Steuerberater<br><b>Drucken</b>              |                              | 08 Pacamara Tee                    | (i`                  |
| <b>Drucker</b><br>Einstellungen für Deine Drucker              | $\mathcal{P}$                | 09 David Rio Chai                  | (i)<br>$\rightarrow$ |
| <b>Bondruck</b><br>Allgemeine Einstellungen für Bondruck       | $\mathcal{P}$                | 10 Heißgetränke                    | GD.                  |
| Rechnungsvorlage<br>Editiere Informationen auf Deiner Rechnung | $\rightarrow$                | 11 Biere                           | $(i)$ >              |
|                                                                |                              | 12 Weißweine                       | $(i)$ >              |
|                                                                |                              |                                    | G<br>$\rightarrow$   |
|                                                                |                              | Alles löschen                      |                      |
|                                                                |                              | <b>Irinks</b><br><b>CSV-Import</b> | $(i)$ >              |
|                                                                |                              |                                    | $\pm$                |

*Keine Angst, Du löscht nicht deine Speisekarte, sondern nur die integrierte Demo-Speisekarte.*

4. Anschliessend berührst Du wieder das Symbol und wählst nun "CSV Import". Tippe nun auf die Datei deiner Speisekarte, um sie zu importieren.

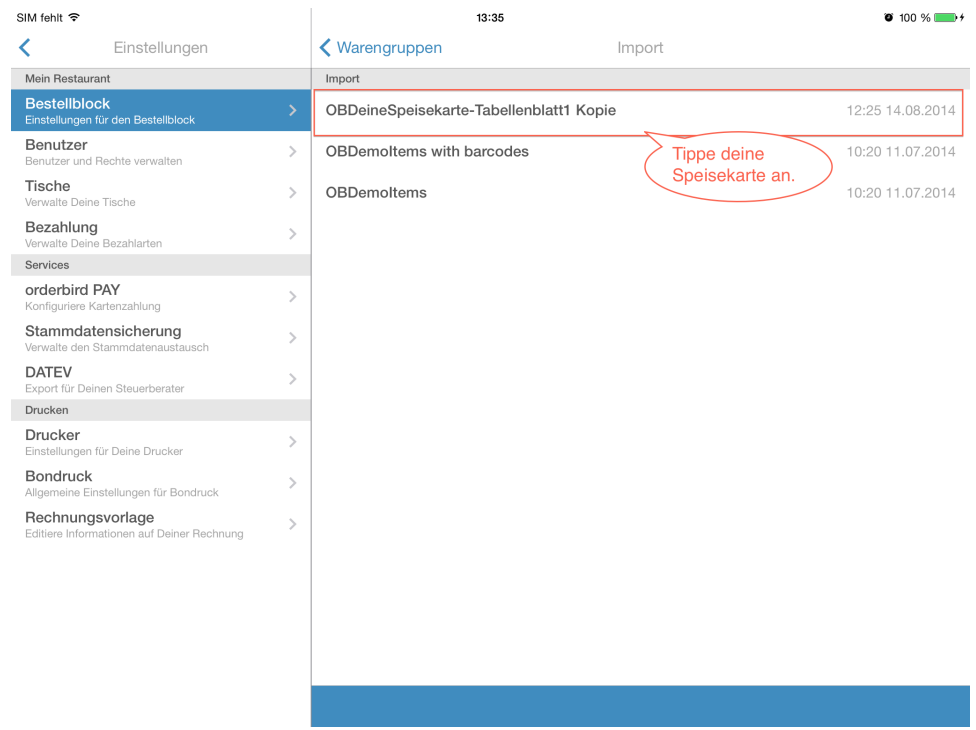

*Tippe in diesem Screen auf die CSV-Datei deiner Speisekarte.* 

Wenn Du dann auf "OK" klickst, bestätigst Du den Import und deine Speisekarte ist in der App.

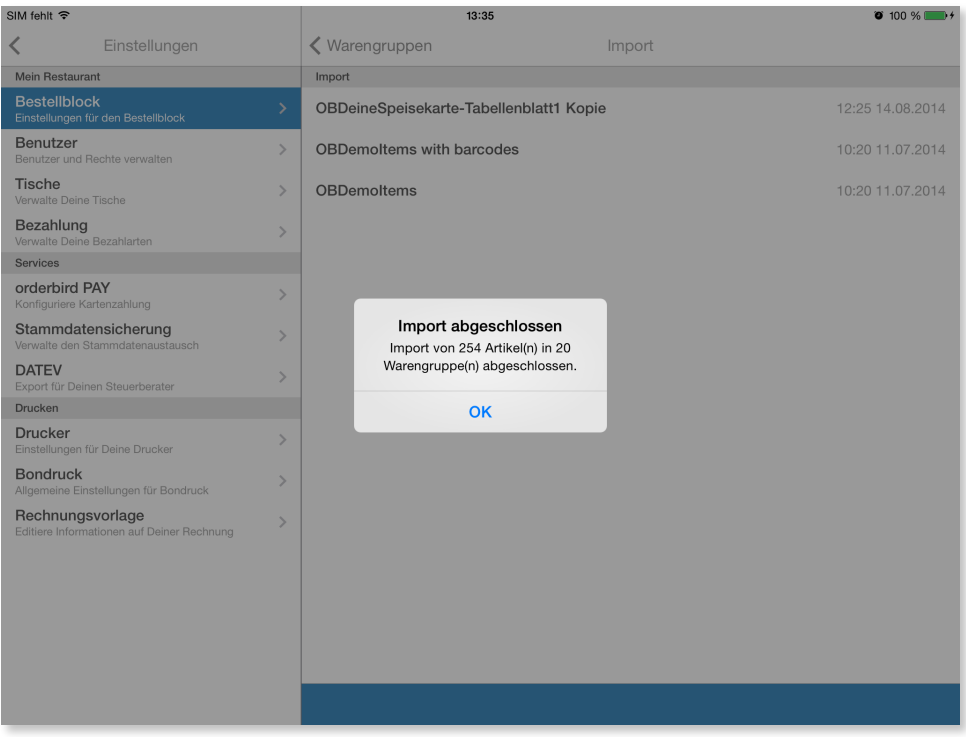

*Glückwunsch! Deine Speisekarte ist in der App.* 

Jetzt kannst Du alle weiteren Einstellungen vornehmen.

5. Stammdatensicherung machen

Mache unbedingt nach jeder Veränderung in den Einstellungen eine Datensicherung, damit deine Arbeit nicht verloren geht. Keine Angst, das geht ganz einfach!

Unter Einstellungen - Stammdatensicherung siehst Du deine Stammdatensicherungen.

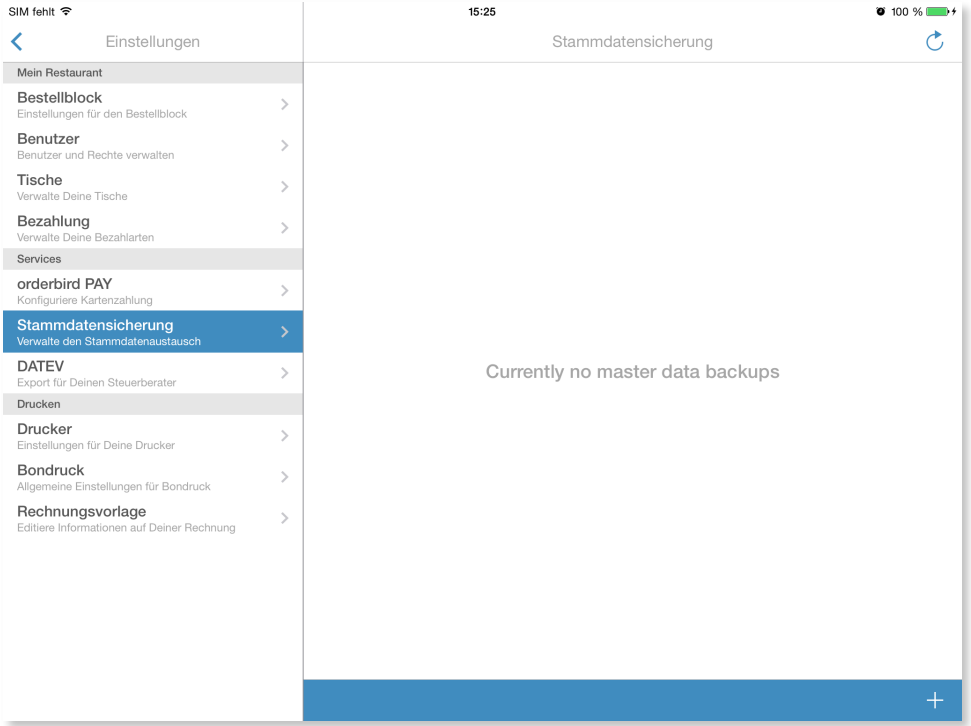

*Bisher hast Du noch keine Stammdatensicherung erstellt.* 

Mit einem Tippen auf das Plus-Zeichen rechts unten legst Du eine neue Stammdatensicherung an.

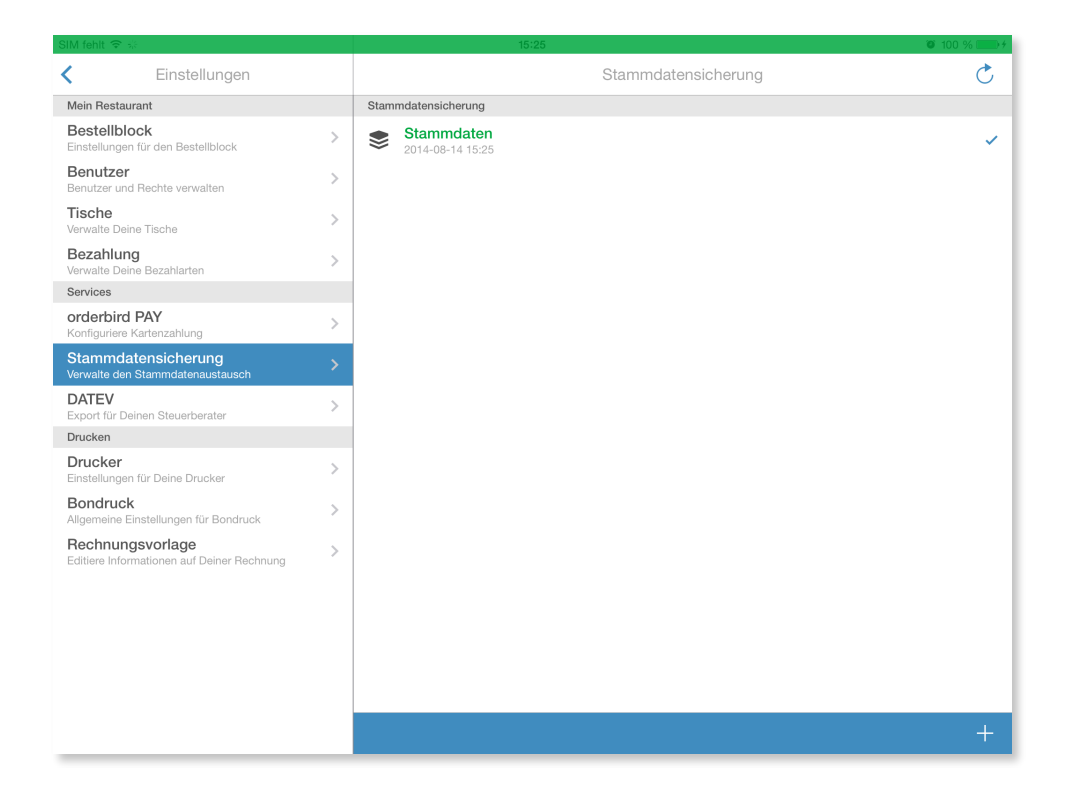

#### *Deine erste Stammdatensicherung!*

6. Bei allen Änderungen, die Du in der Speisekarte machst, solltest Du abschliessend eine Stammdatensicherung machen, damit deine veränderten Einstellungen auch bei uns auf dem Server als Backup landen.